**FREE OF COST** 

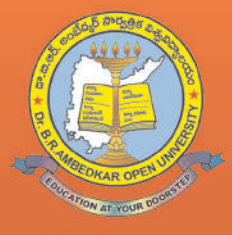

# డా. బి.ఆర్. అంబేద్కర్ సార్వత్రిక విశ్వవిద్యాలయం Dr. B. R. AMBEDKAR OPEN UNIVERSITY **HYDERABAD**

# PG PROGRAMMES

# **PROSPECTUS**

# 2022-23

**M.A. Economics M.A. History M.A. Political Science M.A. Public Administration M.A. Sociology M.A Journalism and Mass Communication** M.A. English M.A. Hindi M.A. Telugu M.A. Urdu

**M.Sc. Psychology M.Sc. Mathematics / Applied Mathematics M.Sc. Botany M.Sc. Chemistry M.Sc. Environmental Science M.Sc. Physics M.Sc. Zoology** 

M.Com

**EDUCATION AT YOUR DOORSTEP** 

E-mail: registrar@braou.ac.in Ph: 040-23548270 Web: www.braou.ac.in  $\mathscr{A} \longrightarrow \mathscr{A}$  Fax: 040-23548433

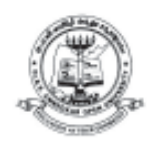

## *Dr. B.R. AMBEDKAR OPEN UNIVERSITY* Prof. G. Ram Reddy Marg, Road No. 46, Jubilee Hills, Hyderabad - 500 033. (A.P.)

**Dr. A.V.N. REDDY** REGISTRAR

## **Recognition to BRAOU Programmes**

Dr. B.R. Ambedkar Open University (BRAOU) Hyderabad initially known as Andhra Pradesh Open University was established through an Act of A.P. State Legislature (APOU Act, 1982).

It was inaugurated by the then President of India, Late Sri Gyani Zail Singh on August 26, 1982. Subsequently, the University was renamed as "Dr. B.R. Ambedkar Open University" by the Government of Andhra Pradesh during Dr. B.R. Ambedkar Centenary celebrations in the year 1991.

The University Grants Commission (UGC), New Delhi also admitted this University for assistance under Section 12-B of the U.G.C. Act, vide UGC Letter No. F. 5-7/82 (CPP), Dt. 12-05-1986.

The University Grants Commission has given recognition to the Higher Education Institutions (HEIs) for the Academic Year 2018-19 and on words vide F.No. 1-6/2018/DEB, dated 09-08-2018 for programmes to be offered by the institutions through Open Distance Learning mode. The period of Recognition given for this Institution is from 2018-19 to 2022-23.

The University is also a Member of the Association of Indian Universities, Asian Association of Open Universities, Association of Commonwealth Universities, and International Council for Open and Distance Education

Sd/-

**REGISTRAR**

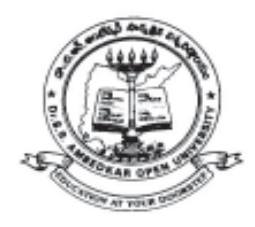

# **Dr. B.R. AMBEDKAR OPEN UNIVERSITY**

Prof. G. Ram Reddy Marg, Road No:46, Jubilee Hills, Hyderabad-500 033, Telangana. India

# **PROSPECTUS M.A. / M.Sc / M.Com. 2022-23**

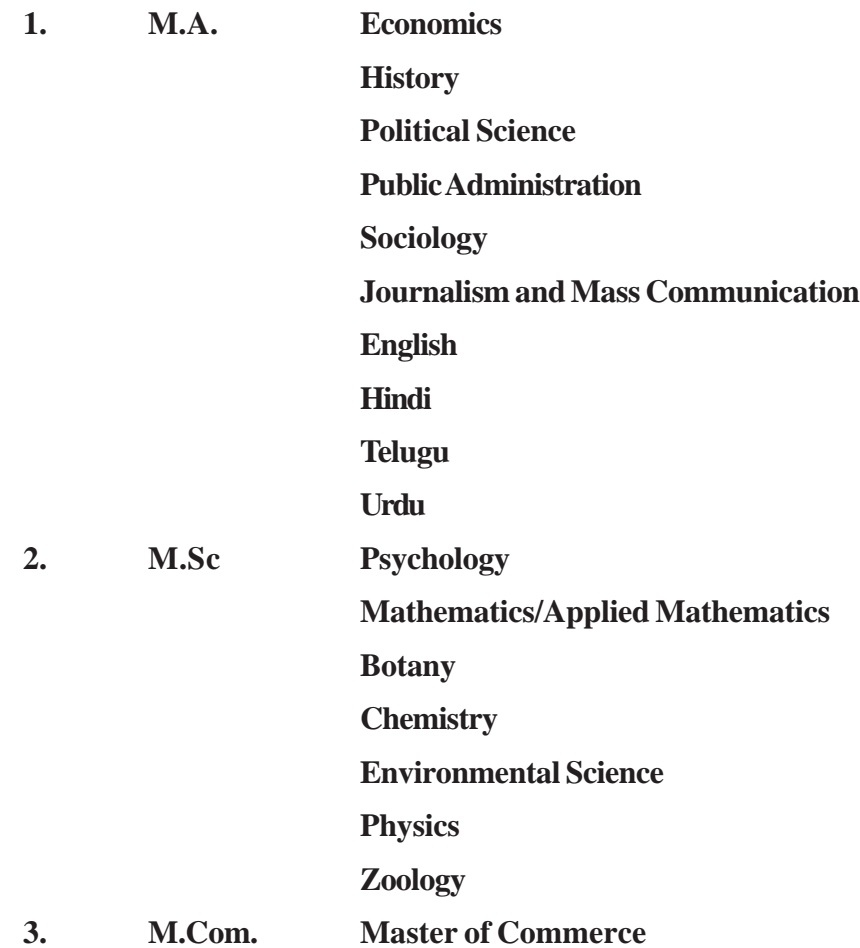

## **EDUCATION AT YOUR DOORSTEP**

## **IMPORTANT NOTES**

- 1. Candidates should note that contrary to the earlier practice, the University has introduced On-line Admission System from the academic year 2013-14. The University will not supply Application Form in physical format, instead, the candidate has to visit BRAOU portal (www.braouonline.in) to access the Application Form for online registration.
- 2. The print out of filled-in Application Form along with copies of certificates shall be submitted in the study centre where he / she wish to seek admission.
- 3. The information furnished and certificates submitted as proof of qualification, date of birth, caste etc., are final and which cannot be changed till the student is graduated from the university. Finally, this information will also appear in the certificates to be issued by the University. **The women candidates, even after their marriage, shall write their surname and father's name as shown in their SSC memo or school TC or affidavit. In no case they shall write either the surname of husband or the name of husband.**
- 4. Candidates shall make all their payments either through TS / AP Online Centre . **No payment shall be made in cash to any person in any study centre. University is not responsible for any such transactions.**
- **5. No changes will be EFFECTED in the certificates with regard to caste and date of birth either during the programme or after completion of the programme.**
- 6. The University has set up a **Help Desk** at the headquarters to provide guidance to the students. Therefore, the students are advised to get full details of admission either through Help Desk or through the concerned Study Centre. The following are the numbers of Help Desk.

## HELP DESK NUMBERS FOR ADVICE AND GUIDANCE

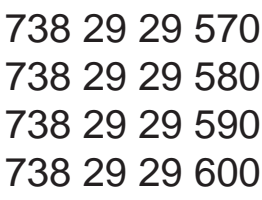

# **CONTENTS**

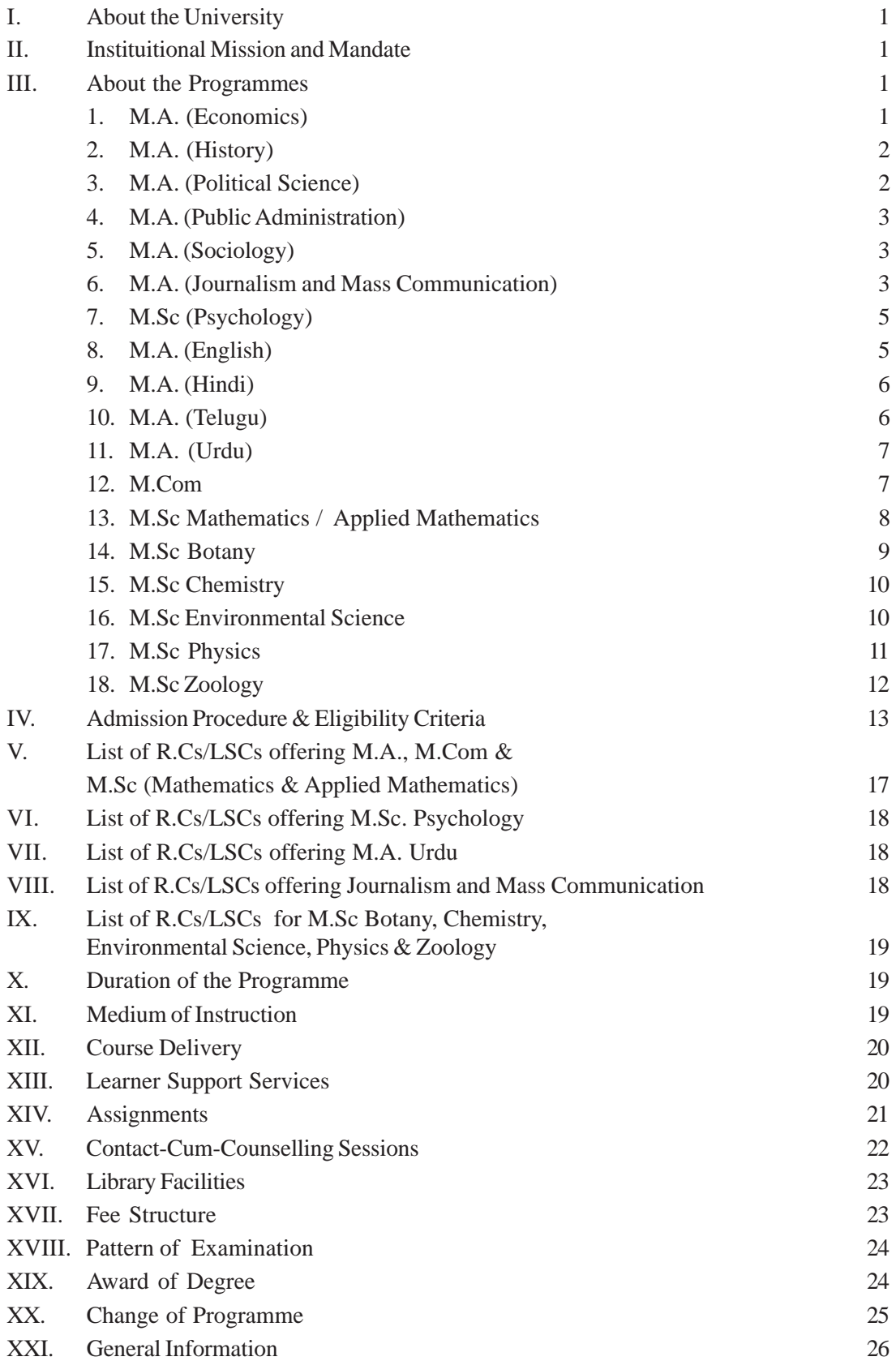

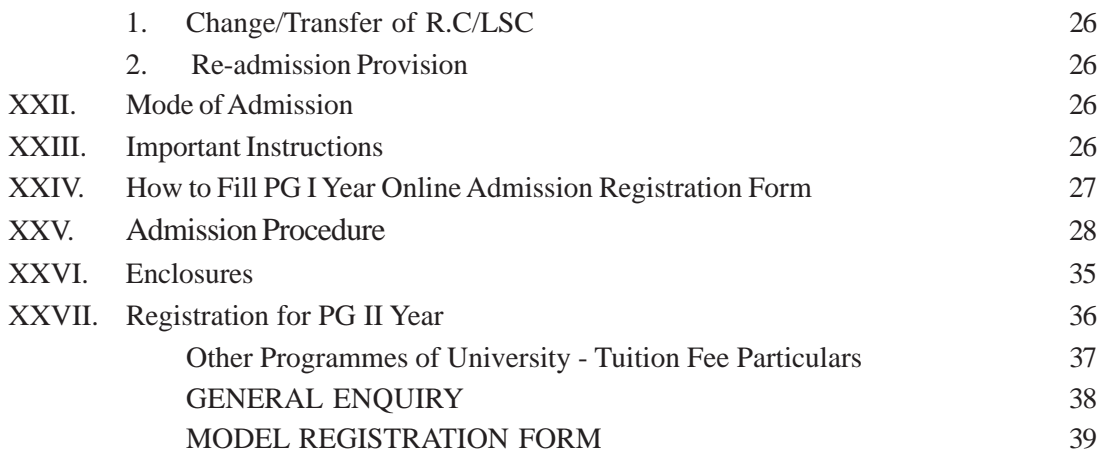

#### **I. ABOUT THE UNIVERSITY**

Dr. B.R. Ambedkar Open University, formerly known as Andhra Pradesh Open University, is the first Open University in India established by an Act of State Legislature in 1982 in Andhra Pradesh representing a unique system of Open Learning. The University serves the objective of democratisation of higher education and the ideals of continuing education. Without any restrictions of age, gender and occupation, the University extends educational opportunities to the people in all walks of life.The University offers Certificate, Diploma, Degree and Post-Graduate Programmes through distance mode.All the programmes are recognised by UGC and Distance Education Bureau (DEB).

#### **II. INSTITUTIONAL MISSION AND MANDATE**

- a) To provide educational opportunities to those who could not take advantage of conventional institutions of higher learning.
- b) To provide equality of educational opportunities for higher education of large segments of the population, including those in employment, women (including housewives) and adults who wish to upgrade their education or acquire knowledge in various fields through distance education.
- c) To provide flexibility with regard to eligibility for enrolment, age of entry, choice of courses, methods of learning, conduct of examinations and operation of the programmes.
- d) To complement the programmes of the existing universities in the states of TS & AP in the field of higher learning, so as to maintain the highest standards on par with those of the best universities in the country.
- e) To promote integration within the states of TS & AP through its policies and programmes.
- f) To offer degree courses and non-degree certificate courses for the benefit of the working population in various fields and for the benefit of those who wish to enrich their lives by studying subjects of culture and aesthetic value.
- g) To make provision for research and for advancement and dissemination of knowledge.
- h) To serve as a source of continuing education, consultancy and to provide equal access to knowledge and higher education.

#### **III. ABOUT THE PROGRAMMES**

## **1. M.A. Economics (Telugu Medium)**

The programme is called M.A. Economics. In the first year, a student has to study the following five courses.

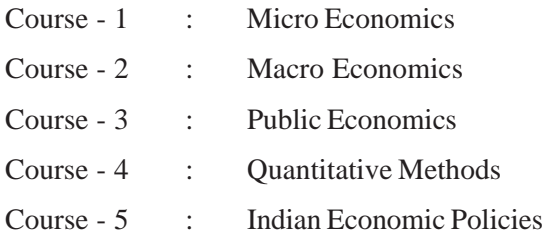

In the Second Year, the student has to study the following five courses.

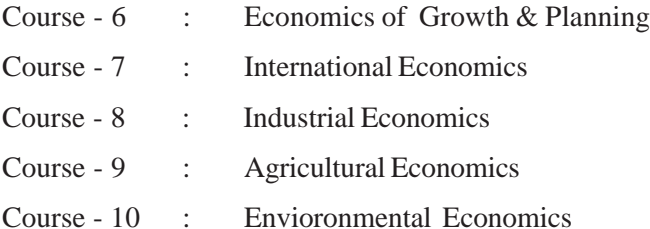

#### **2. M.A. History (Telugu Medium)**

The programme is called M.A. in History. In the first year, a student has to study the following five courses.

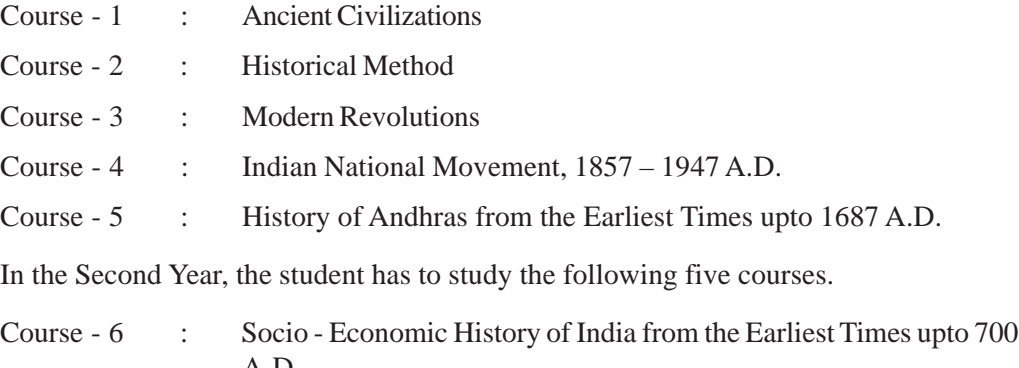

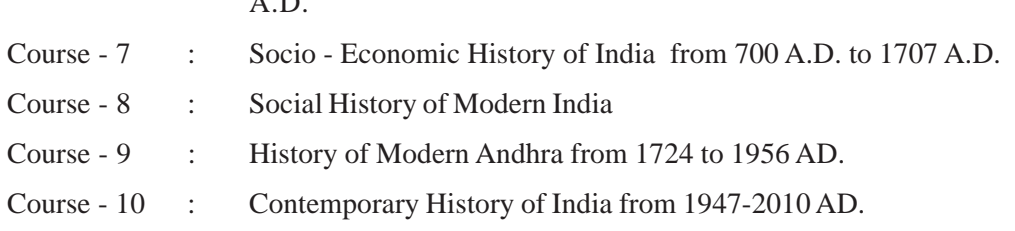

## **3. M.A. Political Science (Telugu Medium)**

The programme is called M.A. in Political Science. In the first year, a student has to study the following five courses.

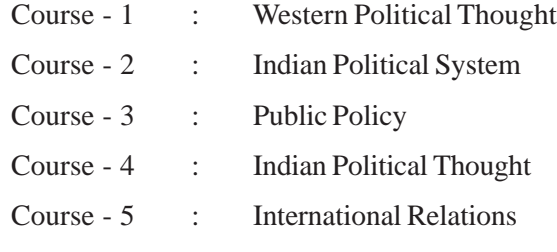

In the Second Year, the student has to study the following five courses in Political Science.

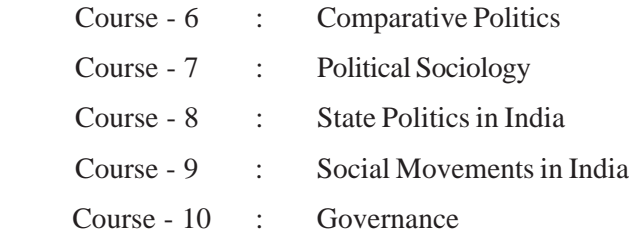

## **4. M.A. Public Administration (Telugu Medium)**

The programme is called M.A. in Public Administration. In the first year, a student has to study the following five courses.

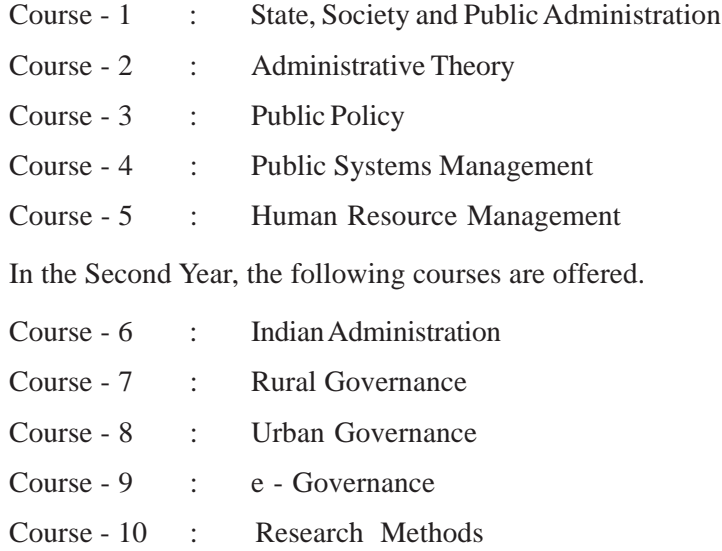

## **5. M.A. Sociology (Telugu Medium)**

The programme is called M.A. in Sociology. In the first year, a student has to study the following five courses.

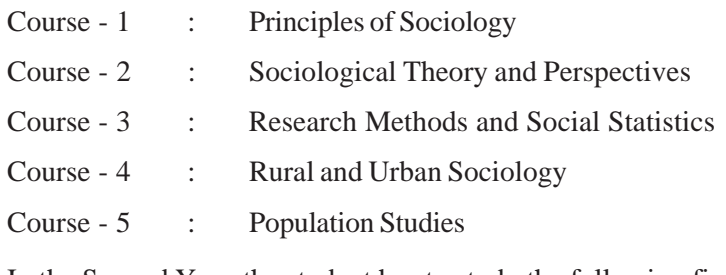

In the Second Year, the student has to study the following five courses.

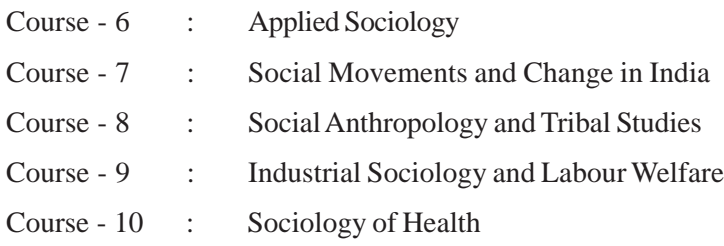

#### 6. **M.A. Journalism and Mass Communication (English Medium)**

Aims of the Programme

The aims of the M.A. (Journalism and Mass Communication) programme are:

- 1. To deveop quality of human resources in media industry.
- 2. To make the learner know the contemporary regional and national needs in media, PR, and Advertising industry.
- 3. To impart knowledge and professional skills to the learners to seek employment in Media, Corporate Communications, PR and Advertising industry related profession.
- 4. To equip the students the leadership qualities in journalism, mass communication and social development.
- 5. To impart knowledge on the basics of journalism law, history and ethics.
- 6. To provide an opportunity to the prosperous candidates in Journalism profession.

#### **Programme Structure**

The University is offering a two-year M.A. (Journalism and Mass Communication) Program in Semester mode. The programme consists of the following courses (including Project Report and Viva-Voce) spread over two academic years. Each course carries 100 Marks.

The duration of the programme is of two academic years with four semesters. However, a student can complete the programme within a maximum period of four years.

#### **First Year**

#### **Semester - I**

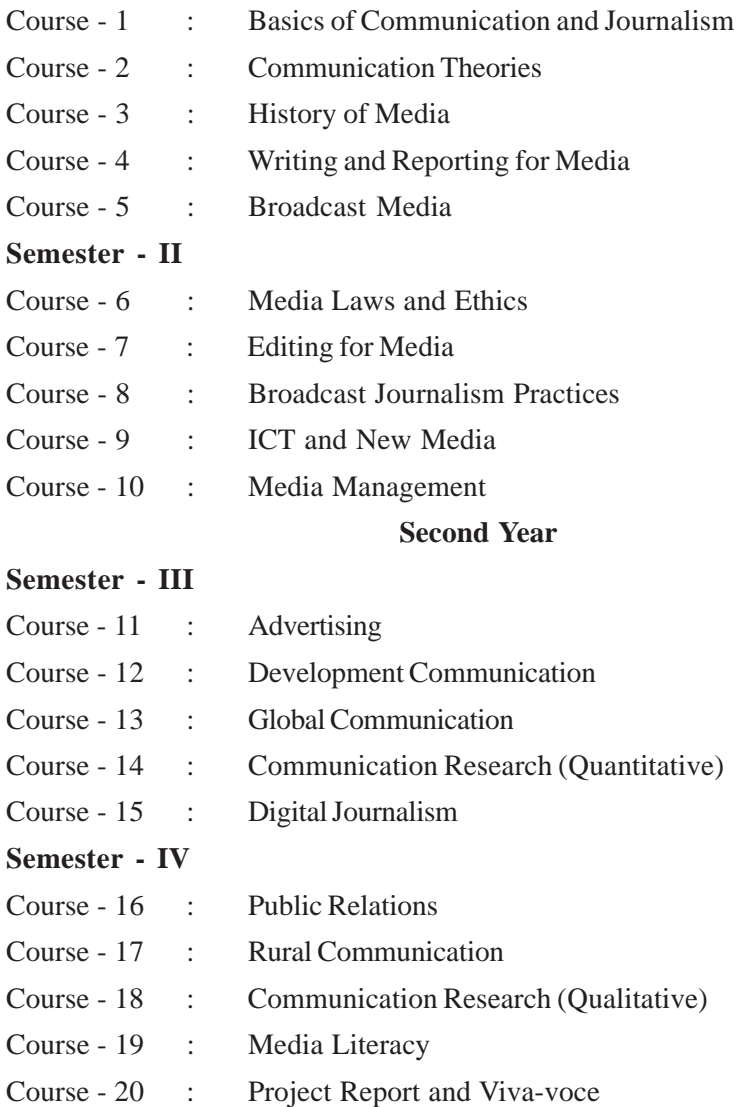

## **7. M.Sc. Psychology (English Medium)**

In the **First Year** of the M.Sc. Psychology programme, a student has to study the following four theory courses and a practical course.

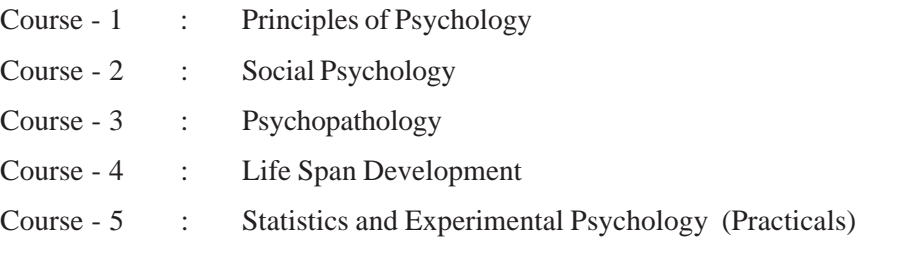

In the **Second Year**, a student has to study the following four theory courses and one practical course.

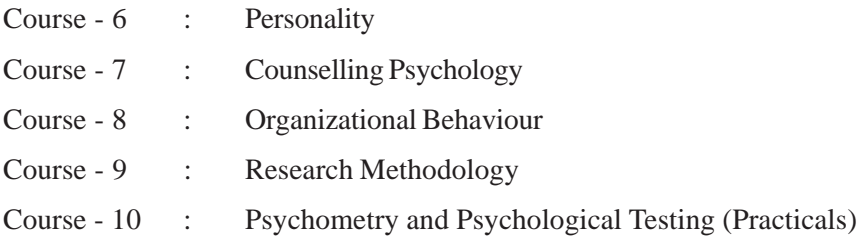

#### **Intensive Practicals Sessions:**

There will be an Intensive Practical Session for 36 hours spread over 6 days each in the first and second year at Hyderabad, Visakhapatnam, Tirupathi, Kurnool & Guntur. Attendance in Practical Classes is compulsory.

**Important Note:**In case the candidate fails to attend Practical classes after paying the fee during the academic year, he/she has to pay the practical fee of Rs 1500/ through Demand Draft to attend M.Sc Psychology practical classes in the next academic year.

#### **8. M.A. English**

The programme is called M.A. in English Language and Literature. In the first year a student has to study the following five courses.

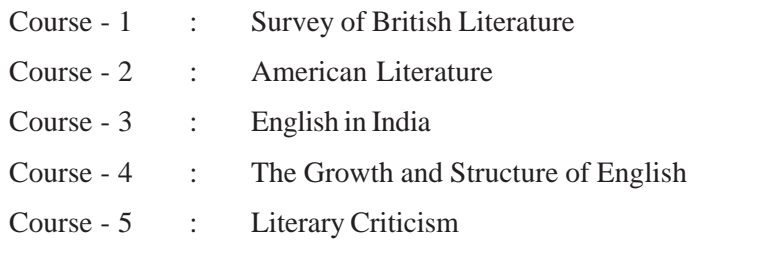

In the Second Year, the student has to study the following five courses:

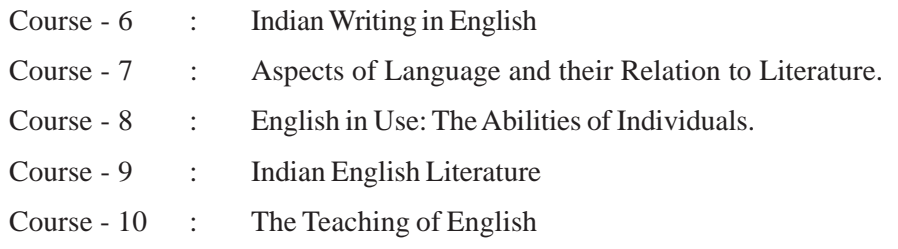

In this Programme, for the study of courses, 1, 2, 5, 6 and 9 (where they are not provided with original texts) students will be expected to read primary texts in the original on their own with the help of course material provided by the University as additional reading material.

#### $9<sub>1</sub>$ M.A. (Hindi) - I Year

The Programme is called M.A. (Hindi)

In the first year, a student has to study the following five courses.

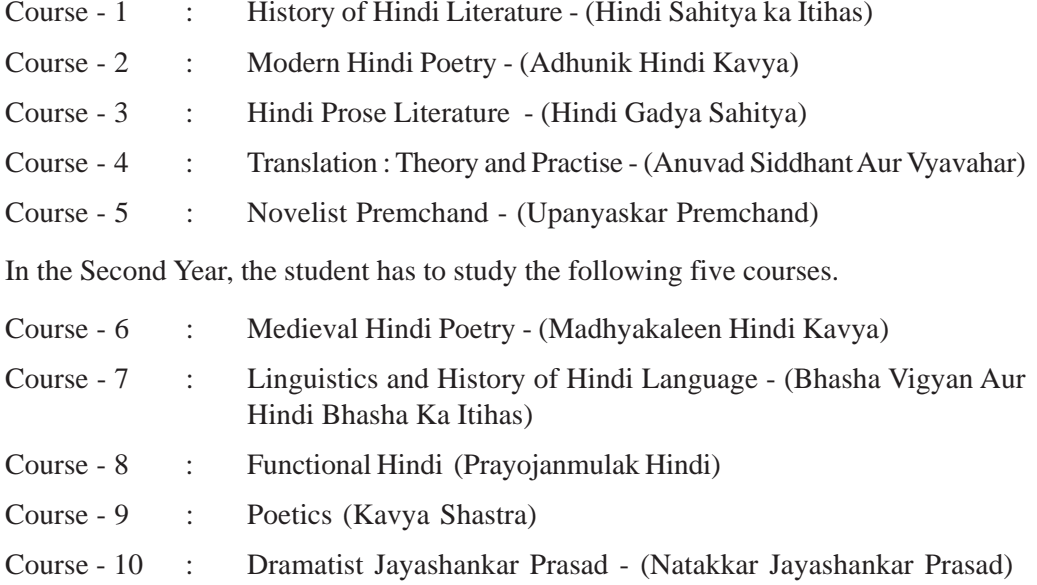

#### 10. M.A. (Telugu) - I year

The Programme is called M.A. (Telugu)

In the first year, a student has to study the following five courses.

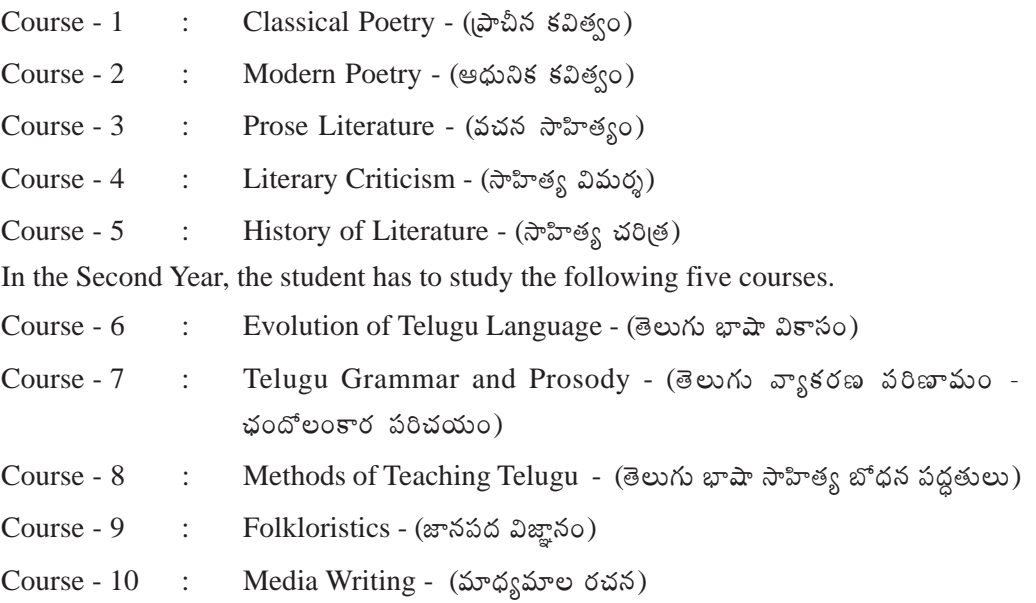

#### **11. M.A. (Urdu) - I year**

The programme is called M.A. (Urdu)

In the first year a student has to study the following five courses.

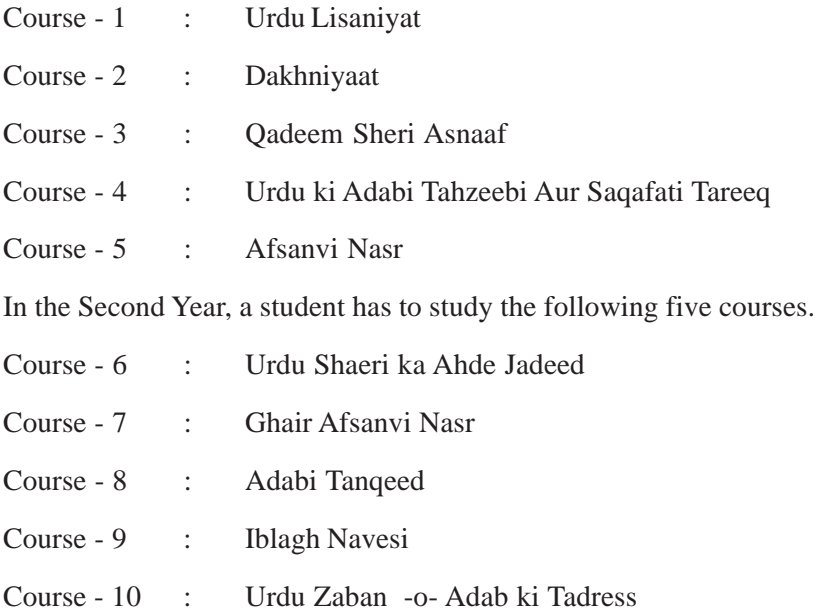

#### **12. M.Com (Master of Commerce) (English Medium)**

The University offers a two-year Post Graduate Programme in Commerce leading to the award of the Masters Degree in Commerce i.e., M.Com. This Programme is targeted at Graduates to enable them to enrich their knowledge and tone up their skills in commerce and trade.

The Programme is designed in such a way as to : (i) Familiarise the learners with the dynamics of organization; (ii) Equip them with the accounting tools needed for effective decision - making; (iii) Facilitate efficient management of finances; (iv) Impart skills required for profitable marketing of products and services by taking into consideration the everchanging business environment.

Further,the programme also aims at providing broader and deeper knowledge in the fields of Cost Accounting, Taxation, Financial Markets and Human Resource Management.

#### **COURSE STRUCTURE**

#### **M.Com. I Year**

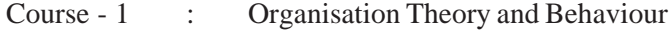

- Course 2 : Accounting for Management
- Course 3 : Financial Management
- Course 4 : Marketing Management
- Course 5 : Business Environment

#### **M.Com. II Year**

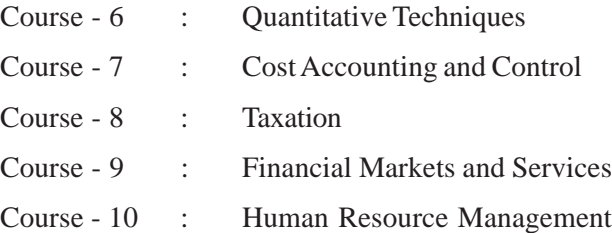

#### **13. M.Sc. Mathematics / Applied Mathematics (English Medium)**

The University offers two year Postgraduate Programmes in the subjects of Mathematics /Applied Mathematics leading to the degree of M.Sc. (Mathematics)/ M.Sc. (Applied Mathematics).

The ten (10) courses offered in the programmes are divided into two parts : Core Courses and Elective Courses. The core courses are compulsory for all the students. The elective courses are offered in Two Groups. Group 'A' consists of courses oriented towards Mathematics and Group 'B' consists of courses oriented towards Applied Mathematics. A student has to select three courses either from Group 'A' or Group 'B'. All the elective courses are offered in the second year of programme. The particulars of the courses are as follows :

#### **I YEAR (Previous)**

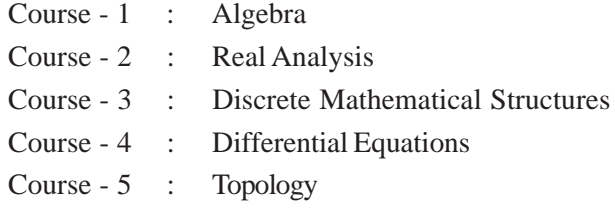

#### **II YEAR (Final)**

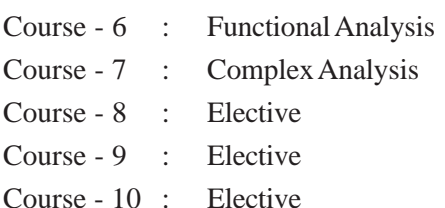

#### **Elective Courses**

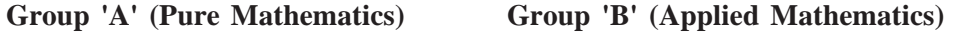

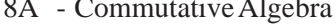

- 9A Measure and Integration 9B Numerical Methods
- 

8A - Commutative Algebra 8B - Methods of Applied Mathematics

- 
- 10A Operations Research 10B Operations Research
- 11A Operator Theory.

(The Course Operations Research is offered in both groups because of its importance in research and further employment. The University may offer additional electives or restrict the offer of all the electives in future depending on the academic necessity and recommendations of the academic bodies of the university).

A Student who selects three courses out of the electives offered in Group 'A' and passes all the Ten courses  $(7 \text{ core} + 3 \text{ electric})$  and completes all other formalities laid down by the Univerisity is eligible to receive the degree M.Sc. (Mathematics). Similarly a student who selects three courses out of the electives offered in group 'B' and passes all the Ten courses  $(7 \text{ core} + 3 \text{ electrodes})$  and completes all the formalities laid down by the University is eligible to receive the degree M.Sc. (Applied Mathematics).

## **PG SCIENCE PROGRAMMES [M.Sc (Botany, Chemistry, Environmental Science, Physics and Zoology)**

## **14. M.Sc. Botany**

## **I YEAR**

In the First year the following Four courses of Theory and Four courses of Practicals are offered:

## **Theory**

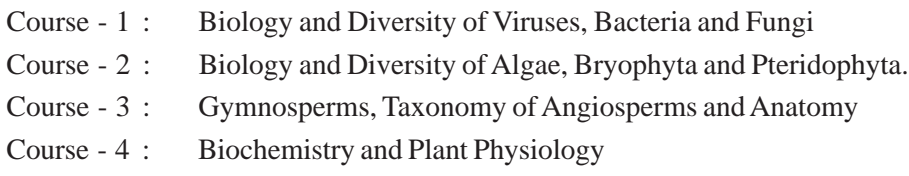

## **Pracitcals**

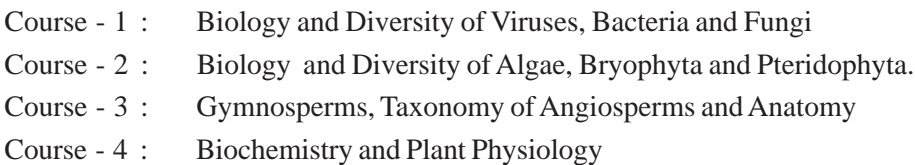

## **II YEAR**

In the Second Year the following Four courses of Theory and Four courses of Practicals are offered:

## **Theory**

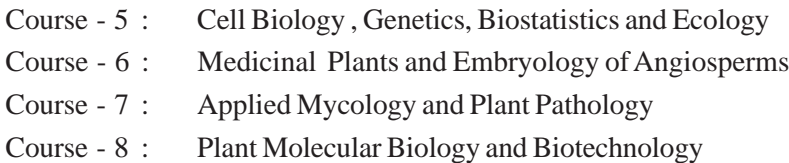

## **Pracitcals**

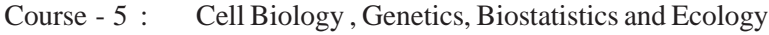

- Course 6 : Medicinal Plants and Embryology of Angiosperms
- Course 7 : Applied Mycology and Plant Pathology
- Course 8 : Plant Molecular Biology and Biotechnology

## **15. M.Sc.Chemistry**

## **I YEAR**

In the First year the following Four courses of Theory and Four courses of Practicals are offered:

## **Theory**

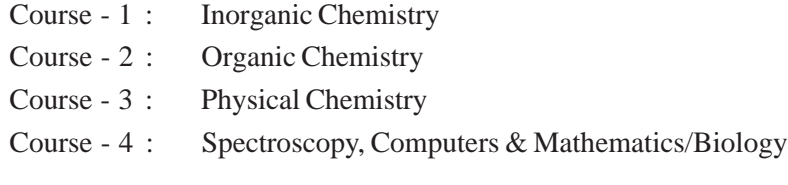

## **Practicals**

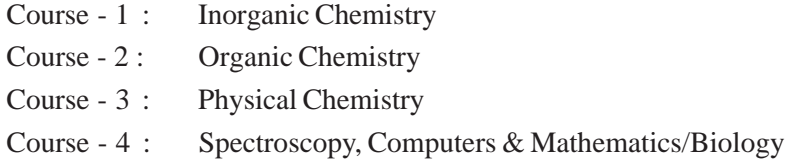

## **II YEAR**

In the Second year the following Four courses of Theory and Four courses of Practicals are offered:

## **Theory**

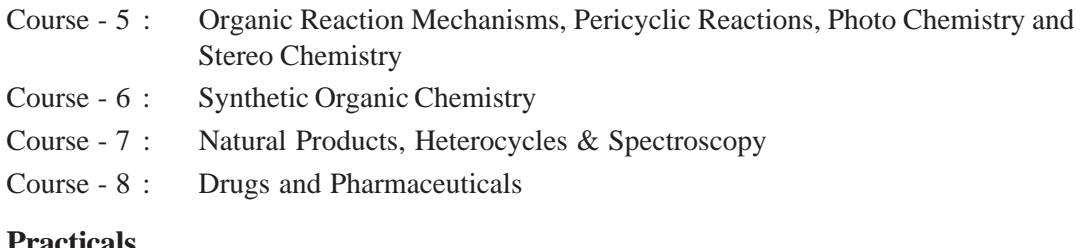

## **Practicals**

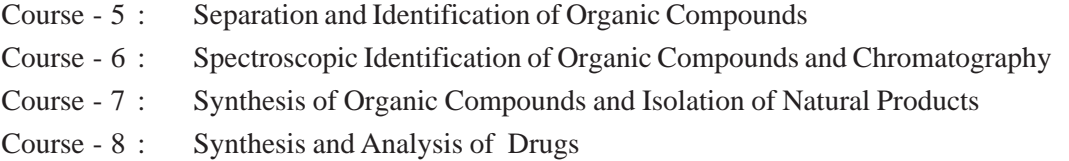

## **16. M.Sc.Environmental Science**

## **I YEAR**

In the First year the following Four courses of Theory and Four courses of Practicals are offered:

## **Theory**

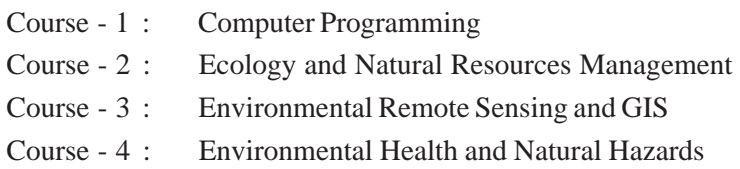

## **Practicals**

- Course 1 : Computer Programming
- Course 2 : C and C++ Programming
- Course 3 : Remote Sensing
- Course 4 : Geographic Information System (GIS)

## **II YEAR**

In the second year the following Four Courses of Theory and Four Courses of Practicals are offered :

## **Theory**

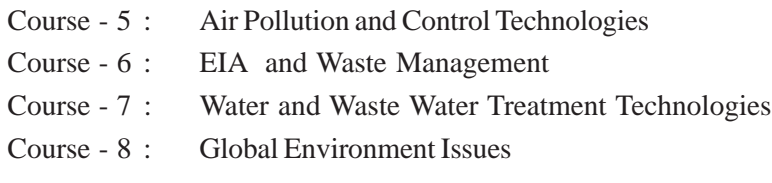

## **Practicals**

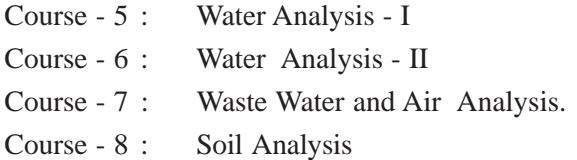

## **17. M.Sc.Physics**

## **I YEAR**

In the First Year the following Four Courses of theory and Four courses of practicals are offered.

## **Theory**

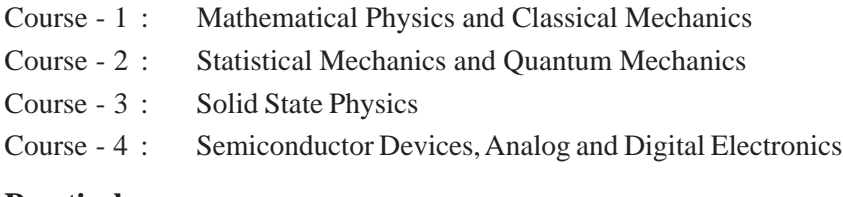

## **Practicals**

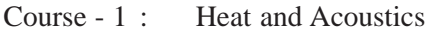

- Course 2 : Optics
- Course 3 : Basic Electronics
- Course 4 : Digital Electronics and Computers

## **II YEAR**

In the Second year the following Four courses of Theory and Four courses of Practicals are offered:

## **Theory**

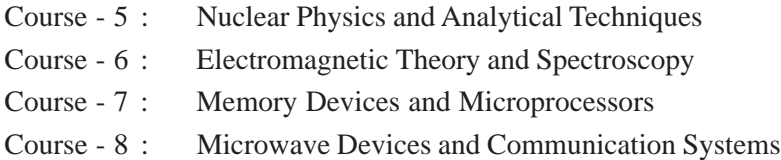

## **Practicals**

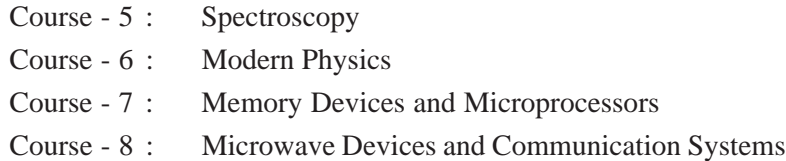

## **18. M.Sc Zoology**

## **I Year**

In the First Year the following Four courses of Theory courses of Practicals are offered:

## **Theory**

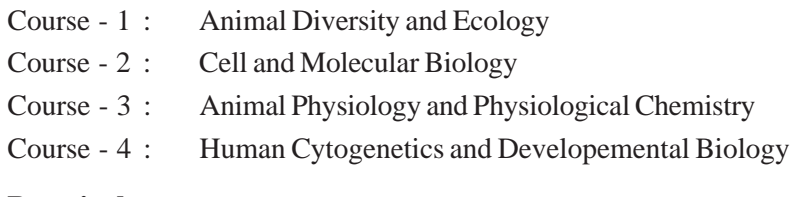

## **Practicals**

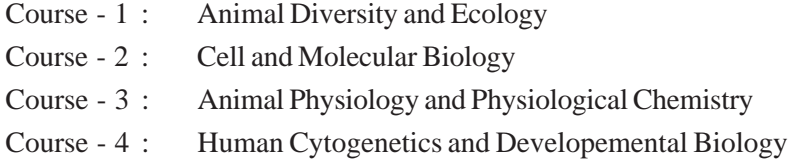

## **II YEAR**

In the Second year the following Four courses of Theory and Four courses of Practicals are offered. Students will have to take three compulsory courses (5,6,7) and opt either Course 8A - Applied Entomology or Course 8B - Applied Aquaculture.

## **Theory**

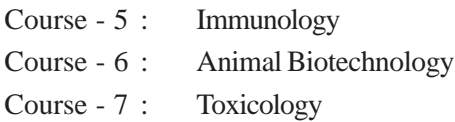

## **Practicals**

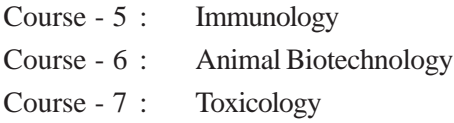

## **OPTIONAL COURSES**

OR

## **Theory**

Course - 8A : Applied Entamology

Course - 8B : Applied Aquaculture

**Practicals**

Course - 8A : Applied Entomology OR

Course - 8B : Applied Aquaculture

## **IMPORTANT NOTE**

Students who seek admission into M.Sc (Botany / Chemistry / Environmental Science / Physics / Zoology) have to attend practical classes in each year compulsorily 75% of attendance is compulsory to take year end practical examination.

In the case of candidates who have not attended practical classes during that academic year, after paying the fee, he/she has to pay the Practical fee of Rs.4,600/- once again for the subjects Botany, Environmental Sciences, Physics and Zoology and Rs. 6,200/- in the case of Chemistry towards Lab Fee to attend the practical classes along with the existing current batch.

## **IV. ADMISSION PROCEDURE AND ELIGIBILITY CRITERIA**

- A) Admission to the PG Programmes is open to all citizens of India who satisfy the following conditions :
	- 1. Admission to two year Post Graduate Programme in **M.A. (Economics) (Telugu Medium)** is open to all the citizens of India who hold a Bachelor's Degree in any Degree in any discipline from an Indian University which is recognized by UGC and is member of the Association of Indian Universities.
	- 2. Admission to two year Post Graduate Programme in **M.A. History, Political Science, Public Administration, Sociology (All Telugu Media)**, **Journalism and Mass Communication (English Medium)** and **M.A. English** are open to all the citizens of India who hold a Bachelor's Degree in any discipline from an Indian University which is recognized by the UGC and is a member of the Association of Indian Universities.
	- 3. Admission to two year Post Graduate Programme in **M.A. Hindi** is open to all the citizens of India **(i)** who hold a Bachelor's Degree with Hindi as second Language or **(ii)** Hindi as one of the optional subjects or **(iii)** who have passed Hindi Examinations from the institutions of Hindi which are recognized as equivalent to B.A. by the State Governments or Central Government of India i.e.,

**(a) Bhasha Praveen (BL) by Dakshin Bharath Hindi Prachar Sabha, Chennai**. **(iv)** The students who have passed Bachelor's Degree from this university (Dr. BRAOU) having Hindi as one of the Foundation Courses in first year are also eligible to take admission in M.A (Hindi).

4. Admission to two year Post Graduate Programme in **M.A. Telugu** is open to all the citizens of India who hold a Bachelor's Degree with Telugu as Second Language or Telugu as one of the optional subjects or who have passed Telugu Examinations from the institutions of Telugu which are recognized as equivalent to B.A. by the State Government or Central Government of India viz., such as BOL + English (Single Paper), B.A.L. or who have passed Bachelor's Degree from this University (Dr. BRAOU) having Telugu as one of the Foundation Courses.

- 5. Admission to two year Post Graduate Programme in **M.A. (Urdu)** is open to all citizens of India who possess a Bachelor's Degree in any discipline from an Indian University recognized by UGC and the Association of Indian Universities with URDU as Second Language or Urdu as one of the optional subjects or who have passed Urdu examinations from the recognized colleges/institutions as equivalent to BA by the respective State Governments or Central Government (Govt., of India) or Union Territory viz., such as Bachelor of Oriental Languages +English (Single Paper), B.A.L or who have passed Bachelor's Degree from this University(Dr.BRAOU) having URDU as one of the subjects in the Foundation Courses.
- 6. Admission to two year Post Graduate Programme **M.Com., (English Medium)** is open to all citizens who possess a B.Com./B.B.A./ B.B.M./B.A (With Commerce as one of optional subject) Degree from any recognised University.
- 7. Admission to the two year **M.Sc. Psychology Programme (English Medium)** is open to all the citizens of India who hold a Bachelor's Degree in any discipline from an Indian University recognised by UGC.
- 8. Admission to the two year Post Graduate Programme **M.Sc in Mathematics Applied Mathematics (English Medium)** is open to all citizens of India who hold a Bachelor's Degree with Mathematics as one of the elective subjects of study from any Indian University recongized by the UGC.
- 9. Admission to the **M.Sc.,(Science)Programmes** is open to all citizens of India who fulfill the following conditions:
	- A. Admission to two year **P.G..Programme in Botany** is open to all the students who posess a B.Sc., Degree with Botany as one of the subjects or its equivalent from any indian University recognized by U.G.C.
	- B. Admission to two year **P.G Programme in Chemistry** is open to all the students who posses a B.Sc., Degree with Chemistry as one of the subjects or its equivalent from any indian University recognized by U.G.C.
	- C. Admission 1to two year **P.G Programme in Environmental Science** is open to all the students who posses a B.Sc., Degree with Science or its equivalent from any indian University recognized by U.G.C.
	- D. Admission in two year **P.G Programme in Physics** is open to all the students who posses a B.Sc. Degree with Physics and Mathematics from any indian University recognized by U.G.C.
	- E. Admission to two year **P.G Programme in Zoology** is open to all the students who posses a B.Sc. Degree with Zoology or its equivalent as one of the subjects from any Indian University recognized by U.G.C.
- 10.Government rules and regulations pertaining to the reservation of seats in the Universites will also be applicable for making admission. Seats unfilled in any particular Study Centre for want of qualified applicants will be filled by admitting qualified candidates from other Study Centres.
- B) Admissions are confirmed on the basis of first come first serve.
- C) Admissions shall be made on the Study Centre basis. Candidates have to select their Study Centre. Normally, the candidates are allotted the Study Centre of their choice.

However, the University reserves the right to allot a student to any Study Centre other than that chosen by the candidate.

- $D)$ Government rules and regulations pertaining to the reservation of seats in the Universities will also be applicable for making admissions.
- $E)$ Candidates who did PG from any University without first degree (UG) are not eligible to seek admission into PG Programmes of Dr. B.R.A.O.U.

#### ఎ) కింది పేర్కొన్న షరతులను పాటించే భారతీయ పౌరులందరికీ ఈ ప్రోగ్రాంలో చేరడానికి అవకాశముంది.

- గుర్తింపు పొందిన ఏ భారతీయ విశ్వవిద్యాలయంనుంచైనా, ఏ సబ్జెక్టులోనైనా చదివి డిగ్రీని  $1.$ పొందినవారెవరైనా ఎం.ఏ. ఆర్థికశాస్త్రం (రెండు సంవత్సరాల పోస్ట్ గ్రాడ్యుయేట్ కార్య(కమంలో) (తెలుగు మీడియం) (పవేశానికి అర్హులు. అయితే, ఆ డిగ్రీని (పధానం చేసిన విశ్వవిద్యాలయం యు.జి.సి. గుర్తింపును పొంది, భారతీయ విశ్వవిద్యాలయాల సంఘంలో సభ్యత్వం పొంది ఉండాలి. మొదట చేరిన వారికి ముందు (పాధాన్యత ఉంటుంది.
- 2. రెండు సంవత్సరాల పోస్తుగ్రాడ్యుయేట్ కార్యక్రమాలు ఎం.ఏ. చరిత, ఎం.ఏ. రాజనీతిశాస్త్రం, ఎం.ఏ. - ప్రభుత్వ పాలనాశాస్ర్లం, ఎం.ఏ. - సోషియాలజి (తెలుగు మీడియం) ఎం.ఏ. - జర్నలిజం అండ్ మాస్ కమ్యూనికేషన్ (ఇంగ్లీషు మీడియం), ఎం.ఏ. - ఇంగ్లీషులలో (ప్రవేశానికి, భారతీయ పౌరులూ, భారతీయ విశ్వవిద్యాలయంలోని ఏ సబ్జక్నలోనైనా డిగ్రీని పొందిన వారెవరైనా అర్హులు. అయితే, ఈ డిగ్రీని ప్రధానం చేసిన విశ్వవిద్యాలయం యు.జి.సి. గుర్తింపును పొంది, భారతీయ విశ్వవిద్యాలయాల సంఘంలో సభ్యత్వం పొంది ఉండాలి. మొదట చేరిన వారికి ముందు (పాధాన్యత ఉంటుంది.
- 3. రెండేళ్ళ పోస్ట్(గాడ్యుయేట్ స్థాయి **ఎం.ఏ. హిందీ** కార్య(క్రమంలో చేరడానికి (i) యు.జి.సి. గుర్తింపు పొందిన, భారతీయ విశ్వ విద్యాలయాల నంవుంలో సభ్యత్వం పొందిన ఏ భారతీయ విశ్వవిద్యాలయంద్వారా హిందీ ద్వితీయ భాషగా లేదా (ii) హిందీ ఐచ్చికంగా బ్యాచిలర్ డి(గీ పొందిన వారెవరైనా అర్హులే.

(iii) బి.ఎ. డిగ్రీకి సమానంగా రాష్ట్ర మరియు కేంద్ర స్ట్రభుత్వం నిర్వహించే హిందీ పరీక్షలలో ఉత్తీర్మలైనవారు అనగా (a) దక్షిణ భారత హిందీ (ప్రచార సభ, చెన్నై, మొదలైన పరీక్షలలో ఉత్తీర్థత పొందిన వారెవరైనా అర్హులు. (iv) డా။ బి.ఆర్. అంబేద్కర్ సార్వత్రిక విశ్వ విద్యాలయం డిగ్రీలో మొదటి సంవత్సరం మౌలికాంశాల కోర్సులో హిందీ పాఠ్యాంశంగా చదివి ఉత్తీర్ణత పొందిన విద్యార్శలు అర్హులు.

- 4. రెండేళ్ళ పోస్ట్(గాడ్యుయేట్ స్థాయి ఎం.ఏ. తెలుగు కార్య(కమంలో చేరడానికి యు.జి.సి. గుర్తింపు పాందిన, భారతీయ విశ్వవిద్యాలయాల సంవుంలో సభ్యత్వం పొందిన ఏ భారతీయ విశ్వవిద్యాలయంనుండైనా తెలుగు ద్వితీయ భాషగా లేదా తెలుగు ఐచ్చికంగా బ్యాచిలర్ డిగ్రీ పొందిన వారెవరైనా అర్హులే. రాష్ట్ర కేంద్ర ప్రభుత్వాలచే బ్యాచిలర్ ఆఫ్ ఆర్ట్స్ డిగ్రీకి సమానంగా గుర్తింపబడిన తెలుగు పరీక్షలు - బి.ఒ.ఎల్. + ఇంగ్లీషు (ఒక పేపరుగా) బి.ఎ.ఎల్. పంటి వాటిలోగాని లేదా డా॥ బి.ఆర్. అంబేద్కర్ సార్వత్రిక విశ్వవిద్యాలయం డిగ్రీలో మొదటి సంవత్సర మౌలికాంశాల కోర్సులో తెలుగు పాఠ్యాంశంగా చదివి ఉత్తీర్ణత పొందిన విద్యార్శలంతా అర్హులే.
- 5. రెండేళ్ల పోస్ట్(గాడ్యుయేట్ స్థాయి ఎం.ఎ. ఉరూ కార్యక్రమంలో చేరడానికి యు.జి.సి. గుర్తింపు పొంది, భారతీయ విశ్వవిద్యాలయ సంఘంలో సభ్యత్వం పొందిన ఏ భారతీయ విశ్వవిద్యాలయం నుంచైనా ఉర్గూ ద్వితీయ భాషగా లేదా ఉర్గూ ఐచ్చికంగా బ్యాచిలర్ డిగ్రీ పొందిన వారు ఎవరైనా అర్హులే.

రాష్ట్ర, కేంద్ర ప్రభుత్వాలచే బ్యాచిలర్ ఆఫ్ ఆర్ట్స్ డిగ్రీకి సమానంగా గుర్తించబడిన ఉర్మూ పరీక్షలు బి.ఒ.ఎల్ + ఇంగీషు (ఒక పేపరుగా) బి.ఎ.ఎల్ వంటి వాటిలోగానీ లేదా డాక్టర్ బి.ఆర్.అంబేద్కర్ సార్వతిక విశ్వవిద్యాలయ డిగ్రీ మొదటి సంవత్సర మౌలికాంశాల కోర్సులు ఉరూ పాఠ్యాంశంలో చదివి ఉత్తీర్ణత పొందిన విద్యార్శలూ అర్హులే.

- 6. యు.జి.సి. గుర్తింపు కలిగిన ఏ భారతీయ విశ్వవిద్యాలయం నుంచైనా బి.కాం., బి.బి.ఎ., బి.బి.ఎం., బి.ఎ. (కామర్స్ ఐచ్చికంగా బ్యాచిలర్ డిగ్రీ) కలిగిన వారందరూ ఎం.కాం.(ఇంగ్లీషు మీడియం) (పొగ్రాంలో చేరడానికి అర్హులు.
- 7. యు.జి.సి. గుర్తింపు పొందిన ఏ భారతీయ విశ్వవిద్యాలయం నుంచైనా ఏ సబ్జెక్నలోనైనా బ్యాచిలర్ డిగ్రీ కలిగిన వారందరూ డాక్టర్ బి.ఆర్.అంబేద్కర్ సార్వత్రిక విశ్వవిద్యాలయంలో ఎం.ఎస్పీ (సైకాలజీ)  $(a_0, a_1, a_2, a_2, a_3, a_4, a_5)$ లో చేరడానికి అర్హులు.
- 8. యు.జి.సి. గుర్తింపు కలిగిన ఏ భారతీయ విశ్వవిద్యాలయం నుంచైనా గణిత శాస్త్రంలో బ్యాచిలర్ డి(గీ కలిగిన వారందరూ డాక్టర్ బి.ఆర్.అంబేద్కర్ సార్వత్రిక విశ్వవిద్యాలయంలో ఎం.ఎస్పీ (మ్యాథమ్యాటిక్స్/అప్లైడ్ మ్యాథమ్యాటిక్స్) (ఇంగ్లీషు మీడియం)లో చేరడానికి అర్శులు.
	- ఎ) విద్యార్థుల మెరిట్ జాబితాను తయారుచేసేందుకు, విశ్వవిద్యాలయం తన విధానాన్ని, నియమ నిబంధనలను అనుసరిస్తుంది.
	- బి) అధ్యయన కేంద్రాలవారీగా (పి.జి. స్థాయి కార్య(కమాలకు ఉద్దేశించిన కేంద్రాలు) ప్రవేశముంటుంది. విద్యార్థి తాను చదవదలచుకున్న అధ్యయన కేంద్రాన్ని ఎంచుకోవాలి. సాధారణంగా విద్యార్థులకు తాము ఎంచుకున్న అధ్యయన కేంద్రాన్నే కేటాయిస్తారు. అయితే విద్యార్థి ఎంపిక చేసుకొన్న అధ్యయన కేంద్రానికి బదులుగా, వేరే అధ్యయన కేంద్రాన్ని కేటాయించే హక్కు విశ్వవిద్యాలయానికి ఉంది.
	- సి) షెడ్యూల్ కులాలు, షెడ్యూల్ తెగలు, వెనుకబడిన తరగతులకు సంబంధించి విద్యార్థులకు ప్రభుత్వ నియమనిబంధనల మేరకు సీట్ల కేటాయింపు ఉంటుంది.
	- డి) డిగ్రీ చదవకుండా ఏ విశ్వవిద్యాలయం నుండైనా నేరుగా పిజి చదివిన అభ్యర్ధులు డా॥ బి.ఆర్ అంబేద్కర్ సార్వత్రిక విశ్వవిద్యాలయంలో పోస్ట్(గాడ్యుయేట్ (పోగ్రాంలో చేరడానికి అర్హులు కారు.

A Model Registration Form is given at the last page of the Prospectus నమూనా రిజి(స్టేషన్ ఫాంను ఈ (పాస్ పెక్టస్ చివరి పేజీలో ఇవ్వడమైనది

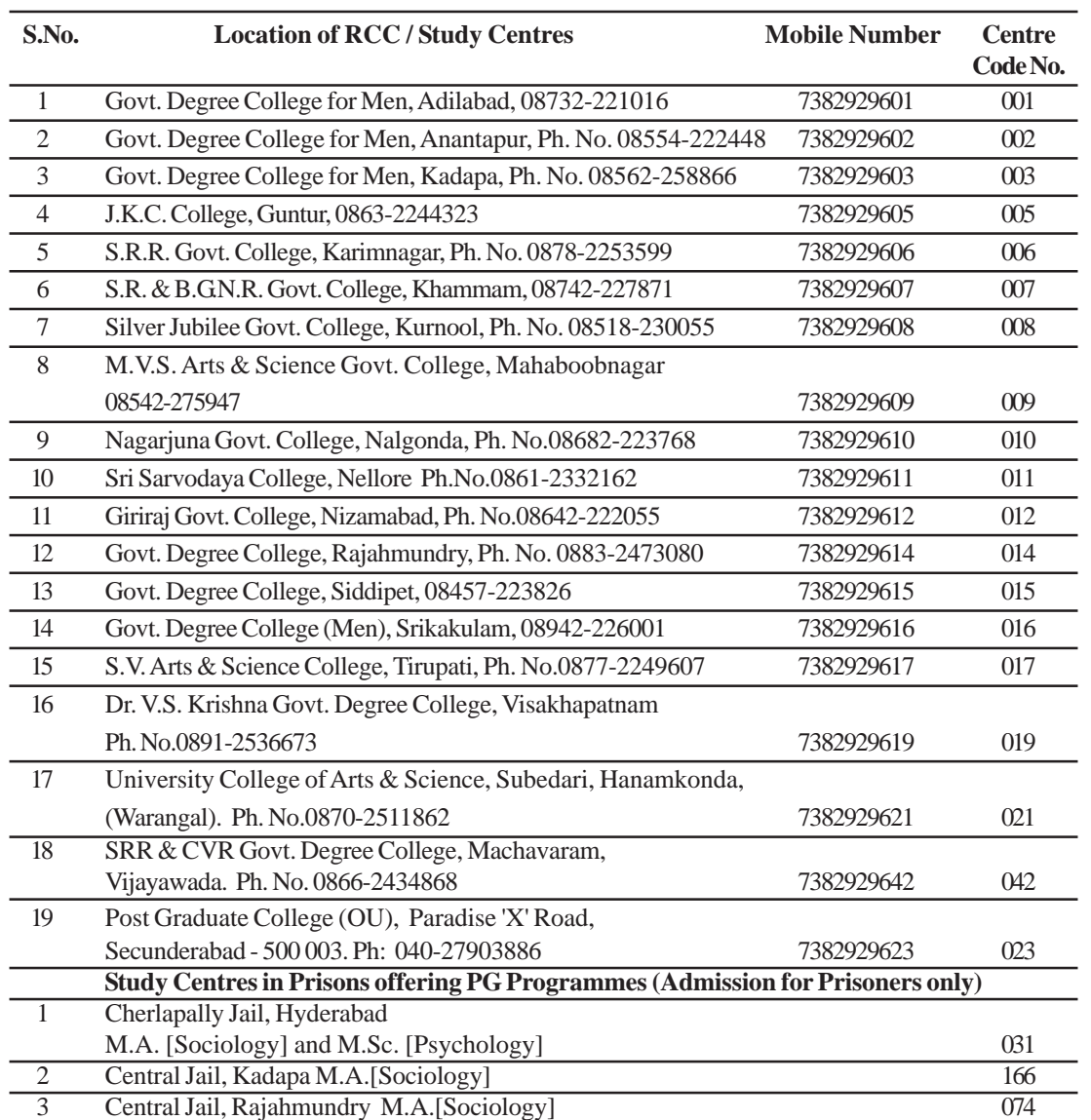

## **V. List of R.Cs/L.S.Cs offering P.G. Programmes: M.A & M.Com**

|                                                      | S.No. Code No. | <b>Name of the Study Centre</b>                                                                       |  |  |  |  |  |  |
|------------------------------------------------------|----------------|----------------------------------------------------------------------------------------------------|--|--|--|--|--|--|
| $\mathbf{1}$                                         | 003            | Government Degree College for Men, Kadapa                                                             |  |  |  |  |  |  |
| $\overline{2}$                                       | 005            | <b>JKC</b> College, Guntur                                                                            |  |  |  |  |  |  |
| 3                                                    | 006            | SRR Govt. Degree College, Karimnagar.                                                                 |  |  |  |  |  |  |
| $\overline{4}$                                       | 007            | S.R. & B.G.N.R. Govt. College, Khammam.                                                               |  |  |  |  |  |  |
| 5                                                    | 008            | Silver Jubilee Government College Kurnool.                                                            |  |  |  |  |  |  |
| 6                                                    | 012            | Giriraj Government College, Nizamabad.                                                                |  |  |  |  |  |  |
| 7                                                    | 014            | Government Degree College, Rajahmundry.                                                               |  |  |  |  |  |  |
| 8                                                    | 017            | S.V. Arts & Science College, Tirupathi.                                                               |  |  |  |  |  |  |
| 9                                                    | 019            | Dr. V.S. Krishna Govt. Degree College, Visakhapatnam.                                                 |  |  |  |  |  |  |
| 10                                                   | 031            | Central Jail, Cherlapally, Hyderabad.                                                                 |  |  |  |  |  |  |
| 11                                                   | 228            | PG Study Centre, Learners' Service Centre, Dr. BRAOU Campus,<br>Hyderabad. Ph: 040-23680655, 23680505 |  |  |  |  |  |  |
| VII. List of R.Cs/L.S.Cs offering M.A Urdu Programme |                |                                                                                                    |  |  |  |  |  |  |
| S.No.                                                |                | Code No. Name of the Study Centre                                                                     |  |  |  |  |  |  |
| $\mathbf{1}$                                         | 001            | Govternment Degree College for Men, Adilabad                                                          |  |  |  |  |  |  |
| $\overline{2}$                                       | 002            | Government Degree College for Men, Ananthapur                                                         |  |  |  |  |  |  |
| 3                                                    | 003            | Government Degree College for Men, Kadapa                                                             |  |  |  |  |  |  |
| $\overline{4}$                                       | 005            | <b>JKC</b> College, Guntur                                                                            |  |  |  |  |  |  |
| 5                                                    | 006            | S.R.R Govternment Degree College, Karimnagar.                                                         |  |  |  |  |  |  |
| 6                                                    | 008            | Silver Jubilee Government. College, Kurnool.                                                          |  |  |  |  |  |  |
| $\tau$                                               | 009            | MVS Govt.Arts & Science College, Mahaboobnagar                                                        |  |  |  |  |  |  |
| 8                                                    | 010            | Nagarjuna Government College, Nalgonda                                                                |  |  |  |  |  |  |
| 9                                                    | 012            | Girraj Government College, Nizamabad                                                                  |  |  |  |  |  |  |
| 10                                                   | 015            | Government Degree College, Siddipet                                                                   |  |  |  |  |  |  |
| 11                                                   | 021            | University Arts & Science College, Subedari, Hanmakonda, Warangal                                     |  |  |  |  |  |  |
| 12                                                   | 023            | Post Graduate College (OU), Paradise 'X' Road, Secunderabad.                                          |  |  |  |  |  |  |
|                                                      |                | VIII. List of R.Cs/L.S.Cs offering M.A Journalism and Mass Communication                              |  |  |  |  |  |  |
| S.No.                                                |                | Code No. Name of the Study Centre                                                                     |  |  |  |  |  |  |
| $\mathbf{1}$                                         | 010            | Nagarjuna Government College, Nalgonda.                                                               |  |  |  |  |  |  |
| 2                                                    | 012            | Girraj Government College, Nizamabad.                                                                 |  |  |  |  |  |  |
| 3                                                    | 017            | S.V. Arts & Science College, Tirupathi.                                                               |  |  |  |  |  |  |
| 4                                                    | 019            | Dr. V.S. Krishna Govt. Degree College, Visakhapatnam.                                                 |  |  |  |  |  |  |
| 5                                                    | 021            | University Arts & Science College, Subedari, Hanmakonda, Warangal                                     |  |  |  |  |  |  |
| 6                                                    | 042            | SRR & CVR Govt. Degree College, Machavaram, Vijayawada.                                               |  |  |  |  |  |  |

**VI. List of R.Cs/L.S.Cs offering M.Sc. (Psychology) Programme**

7 023 Post Graduate College (OU), Paradise 'X' Road, Secunderabad.

## **IX. List of R.Cs/L.S.Cs Offering M.Sc Botany, Chemistry, Environmental Science, Physics & Zoology, M.Sc (Mathematics / Applied Mathematics)**

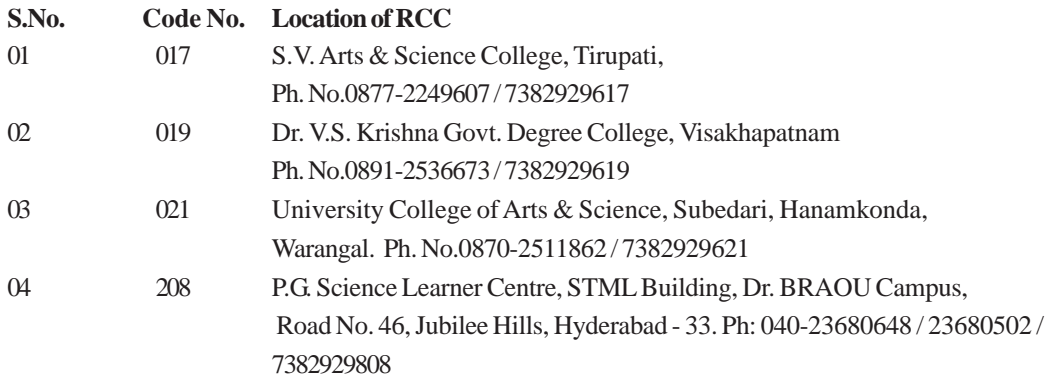

#### **X. DURATION OF THE PROGRAMME**

**The minimum duration of each programme is two academic years. However, a student can complete the programme in a maximum period of four years.** The minimum duration of the programme is divided into two parts. The first year of the programme is termed as "Previous" and the Second Year as "Final".

The Maximum period allowed to the candidate ceases with the supplementary/Spell-II examination of the last year of the period, i.e. at the end of six academic years. If the University for any reason does not conduct the supplementary/Spell-II examination of the last year, the maximum period allowed to the student ceases with the annual examination of that year.

#### **కార్యకమ వ్యవధి**

ఈ కార్యక్రమ కనీస కాలపరిమితి రెండు సంవత్సరాలు అయినప్పటికీ, విద్యార్థి ఈ కార్యక్రమాన్ని నాలుగు (4) నంవతృరాల వ్యవధిలో వూర్తి చేయవచ్చు. ఈ కార్యక్రమ కనీస కాలపరిమితిని రెండు దశలుగా విభజించి, మొదటి సంవత్సరాన్ని 'స్టీవియస్'గా, రెండు సంవత్సరాన్ని 'ఫైనల్'గా వ్యవహరిస్తారు. ఏదేని  $\bf s$ రణం వల్ల విశ్వవిద్యాలయం spell-2 / supplementary exams ని నిర్వహించలేకపోయినట్లయితే ఆ విద్యార్ధులకు  $\delta$ රරිඛූ కాల పరిమితి spell-2 / supplementary exams కు పరిమితం చేయబడుతుంది.

#### **XI. MEDIUM OF INSTRUCTION**

M.A. (Eco/His./Pol.Sci./Pub. Admn./Sociology) are offered only in **Telugu medium** and the course material will also be provided in Telugu only. M.A. (Eng/Hindi/Telugu/ Urdu) are offered in specified languages and the course material will also be provided in that language only.

M.A. (Journalism and Mass Communication), M.Com., M.Sc. (Maths/Applied Maths/ M.Sc. Psychology, Botany, Chemistry, Environmental Science, Physics, Zoology) are offered in **English medium** only and the course material will be provided only in English. However, the students of M.A. (Economics, History, Political Science, Public Administration and Sociology) are allowed to take examination in English also. Simillarly, the students of M.Com are allowed to take examination in Telugu. Students pursuing other programmes need to take examination in specified language medium only.

## బోధనా మాధ్యమం

m+.m. (Economics / History / Political Science / Public Administration and Sociology) భాగ్రాంలు **తెలుగు** బోధనామాధ్యమం ద్వారా మాత్రమే అందించబడుతున్నాయి. అందువల్ల వీటి పాఠ్యాంశాలు తెలుగులోనే ఇవ్వబడతాయి. ఎం.ఎ (Eng/Hindi/Telugu/Urdu) అయా భాషల్లోనే రాయాలి కాబట్టి, వాటి పాఠ్యంశాలు ఆ విధంగా ఇవ్వబడతాయి. ఎం.ఎస్సీ (Maths/Applied Maths/ M.Sc. Psychology) మరియు ఎం.కాం (పొగ్గాంలు **ఆంగ్ల** మాధ్యమం ద్వారా మాత్రమే అందించబడుతున్నాయి. కాబట్టి వీటి పాఠ్యాంశాలు ఆంగ్లంలోనే หลังผลยาว. ยอมยิ ออ.อ. (Economics / History / Political Science / Public Administration and  $Sociology$ ) విద్యార్థులు పరీక్షలను ఆంగ్లంలో కూడా రాయవచ్చు. అలాగే, ఎం.కాం విద్యార్శలు తెలుగులో కూడా పరీక్షలు రాయవచ్చు.

#### **XII. COURSE DELIVERY**

The University adopts a multi-media approach for instruction by :

- 1. Supplying printed Course Material prepared by the experts in the field
- 2. Arranging Contact -cum-Counselling Classes.
- 3. Broadcasting Radio lessons / Tele lessons
- 4. Making available Audio and Video lessons.

#### బోధనా విధానం

విశ్వవిద్యాలయం బహుళ మాధ్యమ బోధనా పద్ధతిని అవలంబిస్తుంది.

- 1. ఆయా విషయాల్లో నిపుణులైన, నిష్ణాతులైనవారు తయారు చేసిన కోర్సు మెటీరియల్ అందించడం.
- 2. రేడియో పాఠాలను / టెలివిజన్ ద్వారా పాఠాలను (పసారం చేయడం.
- 3. దృశ్య, శ్రవణ పాఠాలను అధ్యయన కేంద్రాలలో విద్యార్థికి అందుబాటులో ఉంచడం.
- 4. కాంటాక్ట్-కమ్-కౌన్సిలింగ్ తరగతులను ఏర్పాటు చేయడం.

#### **XIII. LEARNER SUPPORT SERVICES**

Dr.B.R. Ambedkar Open University functions through a network of 174 Learner Support Centres which are located in each District of Telangana and Andhra Pradesh States and the twin cities of Hyderabad and Secunderabad. The University is offering P.G. Programmes at 19 Regional Centres which are located in Adilabad, Anantapur, Kadapa, Guntur, Hyderabad, Karimnagar, Khammam, Kurnool, Mahaboobnagar,Nalgonda, Nellore, Nizamabad, Rajahmundry, Siddipet, Srikakulam, Tirupati, Vijayawada, Visakhapatnam and Warangal.

Each Regional Centre is headed by a Co-ordinator who arranges Contact-cum-Counselling Classes for the students attached to it, and engages the services of the staff of the local Universities/Colleges on a part-time basis.

The Contact-cum-Counselling Classes, which serve the same purpose as face-to-face instructions, are meant for discussion of the study materials that are supplied to the students, and the replay of audio/video cassettes is based on the lessons. The students seek guidance from the Academic Counsellors with regard to their study and their academic goals.

The University broadcasts Radio Lessons (All India Radio, Hyderabad-A) from Monday to Sunday and Teleconference through Doordarshan Yadagiri and Sapthagiri Channels only on Sundays.

రాష్ట్రంలోని అన్ని జిల్లాలలో, హైదరాబాద్, సికింద్రాబాద్ నగరాలతో సహా కలిపి 174 అభ్యాసకుల సహాయ కేంద్రాల ద్వారా డా॥ బి.ఆర్. అంబేద్కర్ సార్వత్రిక విశ్వవిద్యాలయం విద్యార్థి సేవా విధులను నిర్వహిస్తోంది. పి.జి. విద్యా కార్య(కమాలను 19 [ఫాంతీయ కేం[దాలలో విశ్వవిద్యాలయం నిర్వహిస్తోంది. అవి: (1) అదిలాబాద్, (2) అనంతపూర్, (3) కడప, (4) కరీంనగర్, (5) కర్నూలు, (6) ఖమ్మం, (7) గుంటూరు, (8) తిరుపతి, (9) నల్హిండ, (10) నెలూరు, (11) నిజామాబాద్, (12) మహబూబ్ నగర్, (13) రాజమం(డి, (14) వరంగల్, (15) విజయవాడ, (16) విశాఖపట్నం, (17) సిద్ధిపేట, (18) శ్రీకాకుళం, (19) హైదరాబాద్.

ప్రతి అధ్యయన కేంద్రాన్ని నిర్వహించేందుకు కో-ఆర్థినేటర్ గాని ఉంటారు. ఆ అధ్యయన కేంద్రాల్లో ప్రవేశం పొందిన విద్యార్శలకు కాంటాక్ట్-కమ్-కౌన్సిలింగ్ తరగతులను ఏర్పాటు చేస్తారు. అందుకోసం, స్థానికమైన విశ్వవిద్యాలయం / కళాశాలల్హోని అధ్యాపకులు (అకడమిక్ కౌన్సిలర్లు) విద్యార్థులకు విద్యా కార్య(కమాలను చర్చించి సలహాలను ఇస్తారు. అసెన్స్ట్ మెంట్స్ ప్రశ్నలకు సమాధానాలు తయారు చేయడానికి మార్గదర్శకాలను సూచిస్తారు. ఈ తరగతులు ముఖాముఖి బోధన ద్వారా కలిగే ప్రయోజనాన్ని చేకూరుస్తాయి.

విశ్వవిద్యాలయం రేడియో పాఠాలను నిర్ణీత సమయంలో ఆల్ ఇండియా రేడియో, హైదరాబాద్ - ఎ వారంలో ఆరు రోజులు బసారం చేస్తుంది.

#### XIV. ASSIGNMENTS

It is compulsory for students to answer and submit the assignments prescribed for the programme by the University. Students have to download these assignments from the University website (www.braou.ac.in/www.braouonline.in). These assignments carry a weightage of 30% of marks for the year end Examinations. Separate pass marks of 40% in assignments and 40% in the year-end examinations are necessary for declaring a candidate passed in any Course (i.e., a Student shall score a minimum of 12 out of 30 in assignments, and 28 out of 70 at the year-end Examinations). Failure to submit the assignments, or failure to secure a minimum of 12 marks out of 30 in assignments in each Course, would result in a candidate being declared "failed" in that Course, even though a candidate gets the pass mark in the year-end examination. Students are advised to strictly adhere to the schedule for online submission of Assignments for each Course. Securing a minimum marks of 6 out of 15 in each assignment is mandatory to pass in each assignment.

From the year 2022-23, the University makes it mandatory for submission of all PG, PG Diplomas and Certificate programme assignments scanned through mobile and for uploading the same on online in the university website www.braou.ac.in/www.braouonline.in. Further, it is informed that all assignments are evaluated by Controller of Examinations through DOES (Digital Onscreen Evaluation System) programming and necessary proforma and technical information will be provided by COE branch.

#### అభ్యాసాలు

ప్రతి విద్యార్థి విశ్వవిద్యాలయం నిర్దేశించిన అభ్యాసాలకు సమాధానాలు రాసి అధ్యయన కేంద్రంలో అందజేయాలి. విద్యార్మలు ఈ అభ్యాసాలను విశ్వవిద్యాలయ వెబ్సైట్ (www.braou.ac.in / www.braouonline.in) నుండి డౌన్లోడ్ చేసుకోవాలి. సంవత్సరాంత పరీక్షలలో వీటికి 30 శాతం మార్కులుంటాయి. అభ్యాసాల్లోనూ, సంవత్సరాంత పరీక్షల్లోనూ ఉత్తీర్ణులు కావడానికి రెండింటిలోను 40 శాతం మార్కులు ఉండాలి (అంటే అభ్యాసాల్లో 30 మార్కులకు 12 మార్కులు, సంవత్సరాంత పరీక్షల్లో 70 మార్కులకు 28 మార్కులను విద్యార్థి తప్పనిసరిగా పొందాలి). అభ్యాసాలను అందజేయడంలో విద్యార్థి విఫలమైనా, అభ్యాసాలలో కనీస మార్కులు 12 ను పొందలేకపోయినా, అతడు / ఆమె ఉత్తీర్ణత సాధించినట్లు

కాదు. ఒకవేళ సంవత్సరాంత పరీక్షల్లో ఉత్తీర్ణత సాధించినా కూడా, ఆ విద్యార్థి ఉత్తీర్ణత సాధించినట్లుగా స్టకటించరు. అభ్యాసాలను నిర్లీత గడువు తేదీలోగా ఖచ్చితంగా విద్యార్థులు ఆన్అైన్లో అప్లోడ్ చేయాలి. డ్రతి కోర్సుకు అభ్యాసాలను విద్యార్థి ఇవ్వాల్సి ఉంటుంది. డ్రతి కోర్సుకు రెండు అభ్యాసాలు చొప్పన విద్యార్థి అందజేయాల్సి ఉంటుంది. ఒక్కొక్క అభ్యాసానికి 15 మార్కులుంటాయి. **విద్యార్థి ఒక్కో** 

## అభ్యానంలో పాస్ కావడానికి కనీసం 6 మార్కులు పొందడం తప్పనిసరి.

## XV. CONTACT-CUM-COUNSELLING SESSIONS

- The Contact-cum-Counselling sessions are arranged only at those Study Centres a) of the list, where the minimum number of **admitted students are**  $ten(10)$ . If the number of admitted students at a Study Centre is less than ten (10), the students may utilise the Counselling services in other nearby Study Centre. However, the examinations will be held at the Study Centre where the student is admitted.
- In case of electives of II year, a minimum student strgenth of 5 is required for  $h)$ providing Counselling in that elective Course. However, if the student strength is less than 5 they may utilize the Counselling Services for such elective courses from any other nearby Study Centre.
- If no student attends the contact classes continuously for two sessions at a Study  $c)$ Centre, the counselling facility for that course at that Study centre will be discontinued.
- $\mathbf{d}$ **Blended mode of instruction :** As per UGC regulations, Dr.BRAOU provides flexible learning opportunities by using a variety of media, including Print and electronic media and conducts online counselling and occasional interactive faceto-face meetings. Teaching-learning experiences include practical or work experience.

The pedagogical use of modern educational practices that support blending learning are also adopted by the university so as to have more sophisticated approach to the use of ICT and expertise in e-learning.

There is a shift to blended mode of learning by the university with elements of online learning and physical counselling classes at Learning Support Centres (LSCs). A few contact cum counselling classes are conducted at Learner Support Centres and some contact cum counselling classes are conducted online through zoom platform from university Headquarters. The schedules of online classes and offline classes are displayed on the university web site regularly.

Practical classes: Attendance for practical classes for M.Sc (Botony / Zoology / Physics / Chemistry / Environmental Science) and M.Sc (Psychology) is compulsory. Attendance is required for attending practical exams. Candidates who fail to attend practical classes in an academic session have to pay for practical training classes in the subsequent academic year in which they wish to attend by paying the university prescribed fee for practical training classes as per university prescribed norms.

సంసర సలహా తరగతులు

ఎ) కనీసం 10 మంది, అంతకుపైగా విద్యార్శలు ప్రవేశం పొందిన అధ్యయన కేంద్రాలలోనే ఆ సంసర్గ సలహా తరగతులు నిర్వహించబడతాయి. (పవేశం పొందిన విద్యార్శల సంఖ్య 10 కన్నా తక్కువ ఉంటే, వారు తమకు దగ్గరలోని మరో అధ్యయన కేంద్రంలో ఈ బోధనా సదుపాయాన్ని పొందవచ్చు. అయితే, విద్యార్థి ప్రవేశం పొందిన అధ్యయన కేంద్రంలోనే పరీక్షలను నిర్వహించడం జరుగుతుంది.

- బి) రెండవ సంవత్సరంలో ఐచ్చిక పాఠ్యాంశాలను ఎంపిక చేసుకున్నప్పుడు, అలా ఎంపిక చేసుకున్న పాఠ్యాంశాల్లో ప్రవేశం పొందిన విద్యార్థుల సంఖ్య కనీసం 5 మంది ఉన్నప్పడే వారికి ఈ పాఠ్యాంశాల్లో సలహా సంసర్గ తరగతుల సౌకర్యం కల్పించబడుతుంది. అయితే, విద్యార్శల సంఖ్య 5 కన్న తక్కువగా ఉంటే ఆ పాఠ్యాంశాలకు సంబంధించి, బోధనా సౌకర్యాన్ని విద్యార్థి తనకు దగ్గరలో మరో అధ్యయన కేందంలో పొందవచ్చు.
- సి) సలహా సంసర్గ తరగతులకు విద్యార్శలు రెండింటికి వరుసగా ఒకరు కూడా హాజరుకాని సందర్భంలో, ఆ అధ్యయన కేంద్రంలో బోధనా సౌకర్యం నిలిపి వేయబడుతుంది. (పాక్టికల్ తరగతులు: M.Sc (Botany / Zoology / Physics / Chemistry / Environmental Science) మరియు M.Sc (Psychology) (పాక్టికల్చ్ కు సంబంధిత అకడమిక్ సంవత్సరంలో పూర్తి చేయని వారు, అవి పూర్తి చేయుటకు యూనివర్సిటీ నియమాల మేరకు తిరిగి (పాక్టికల్ ఫీజు చెలించాల్సి ఉంటుంది.
- డి) యూజీసి నూతన నిబంధనలను అనుసరించి ఇన్ఫర్మేషన్ మరియు కమ్యూనికేషన్ టెక్నాలజీకి, 'ఈ -లెర్సింగ్' కు అధిక (పాధాన్యత ఇవ్వాల్సి ఉంటుంది. తదనుగుణంగా విశ్వవిద్యాలయం "బ్లెండెండ్ విద్యా విధానానికి' ఎక్కువ అవకాశం కల్పిస్తుంది. అనగా కొన్ని కౌన్సిలింగ్ తరగతులు భౌతికంగా అభ్యాసకుల సహాయ కేంద్రాలలో నిర్వహించబడతాయి. కానీ ఎక్కువ కౌన్సిలింగ్ తరగతులు ఆన్అైన్లో జూమ్ ఫ్లాట్ ఫారం ద్వారా నిర్వహించబడతాయి. తరగతుల నిర్వహణ గురించి ఎప్పటికప్పడు విద్యార్శలకు సమాచారం యూనివర్సిటీ వెబ్సెట్లో పొందుపరచబడుతుంది.

#### **XVI. LIBRARY FACILITIES**

In addition to the printed material supplied to students by the University, students can make use of the text books and reference books which are available at that particular Study Centre.

#### **XVII. FEE STRUCTURE**

The fee payable in each year will be collected in one instalment and this has to be paid at the beginning of the Academic year.

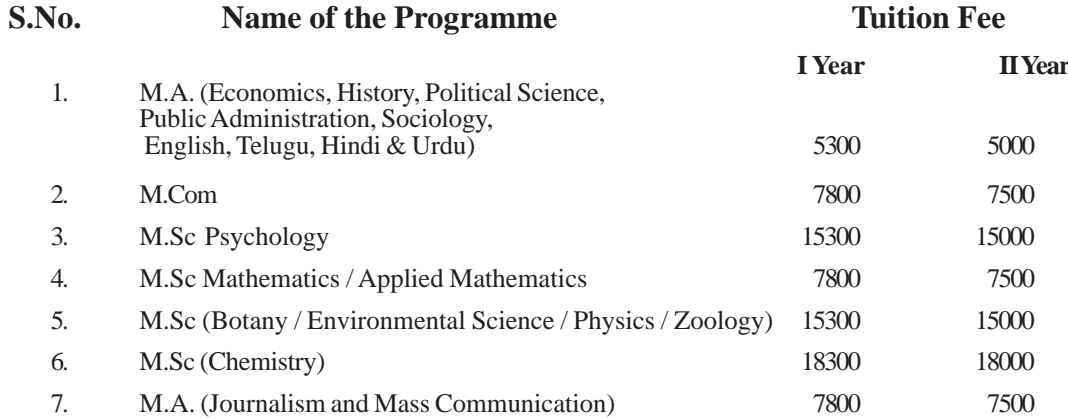

#### Note:

1. Fee structure is subject to change by the university from time to time.

2. Tuition fee once paid will not be refunded / adjusted against any other fee under any circumstances.

3. Fee details given above includes Lab fee for that Academic Year.

The student has to pay the tuition fee as shown above against each Programme and Year.

#### **XVIII. PATTERN OF EXAMINATIONS**

There will be two examinations in a year in each of the prescribed Programme of the First Year. The duration of the year-end examination in each Course is three hours and carries maximum marks of 70. The Question paper consists of two sections. Section-A Consists of long answer questions, and carries a maximum of 40 marks, with 10 marks for each question.Section-B consists of short answer questions, and carries a maximum of 30 marks , with 6 marks for each question. A student is required to answer Four out of Eight questions given in Section-A, and Five out of Ten questions given in Section-B. To sumup Section - A carries 40 marks ( $4 \times 10 = 40$ ) and Section - B carries 30 marks  $(5 \times 6 = 30)$ .

In case of M.A(Journalism and Mass Communication), the examination will be conducted at the end of the each semester. The duration of the semester end examination in each course is three hours and carries maximum marks of 70. The question paper consists of two sections. Section - A consists of Long answer questions carrying 40 marks (10 marks for each question). Section-B consists of short answer questions carrying 30 marks (6 marks for each question). A student is requied to answer four out of eight questions given in Section-A, and five out of ten questions given in Section-B. Every student has to submit assignments for each course, which carries 30 marks each. The semester end examination of each course (theory) carries 70 marks, while minimum pass marks shall be 40 percent that is 28, and the assignment marks for each course carries 30 marks, where the minimum marks shall be 12 and the aggregate of these two should be 40 (28+12).

#### **Project Report and Viva-voce**

It may be seen from the 2nd year course structure, 20th course is devoted to project report and viva-voce. The project report carries 70 marks, while minimum pass marks shall be 40% ie., 28. And 30 marks for viva-voce, the minimum marks shall be 12. As such, the student should go internship for a month for writing project report.

In case of M.Com. the Question Paper is divided into Two sections viz. Section-A and Section-B. Section-A consists of 10 Short Answer questions, out of which the student should answer 5 questions. Each question under this section carries 4 marks. While Section-B consists of long answer questions with internal choice i.e., either/or choice. The student should answer all the questions. Each question carries 10 marks. To sum up Section-A carries 20 marks (5x4=20) and Section-B carries 50 marks (5x10=50).

In the case of M.Sc. (Psychology) Programme, the duration of the year-end examination in each course is three hours and carries a maximum of 70 marks. The question paper consists of two sections - Section A consists of eight short answer questions, out of which four are to be answered and carries a maximum of 20 marks with five marks for each question. Section - B consists of 10 long answer questions, out of which five are to be answered and carries a maximum of 50 marks, with 10 marks for each question. To sumup Section - A carries 20 marks ( $4 \times 5 = 20$ ) and Section - B carries 50 marks  $(5 \times 10 = 50)$ .

**Practicals:** The duration of year-end practical examination (1st year and 2nd year of M.Sc. Psychology) is three hours. It carries a maximum of 100 marks. It includes conduct of experiement, record and viva voce.

#### **XIX. AWARD OF DEGREE**

#### 1. **Minimum pass marks in each paper shall be 40.**

- 2. The award of Division shall be on the scoring of the following percentage in the Examinations.
	- i) 70% and above Distinction

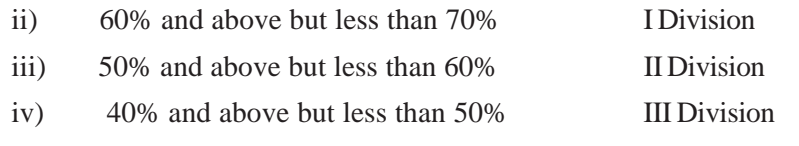

3. The M.A, M.Com & M.Sc Degree shall be awarded only on the successful completion of all Courses in the Subjects concerned.

## **XX. CHANGE OF PROGRAMME**

**Since admissions are made online, no request for change of Programme is entertained by the University and the admission fee will not be returned if once admitted to a programme under any circumstances.**

## **PATTERN OF EXAMINATION FOR SCIENCE PROGRAMMES**

## **THEORY**

There will be two examinations in a year in each of the four courses of the First Year and Second Year.The duration of the year end examination in each course is three hours and carries maximum marks of 70. The question paper consists of two sections.

## **Section - A**

Consists of 8 short questions out of which 4 are to be answered and carries a maximum of 20 marks, with 5 marks for each question.

## **Section - B**

Consists of 10 long answer questions, out of which 5 are to be answered and carries a maximum of 50 marks, with 10 marks for each question.

## **PRACTICALS**

The duration of the year-end practical examinations in each course is three hours for all subjects. Each paper carries maximam marks of 50 in M.Sc , Botany, Environmental Science, Physics and Zoology. For M.Sc, Chemistry the duration of the year-end pactical examinations in each course will be 6 hours . There will be four practical examinations in the first year and four practical exams at the end of second year. **The minimum pass mark is 20 in practicals.**

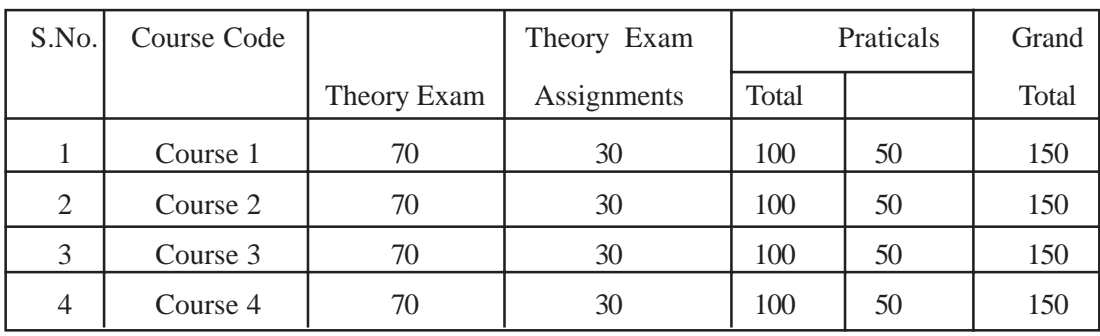

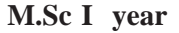

| S.No. | Course Code |             | Theory Exam |       | Praticals | Grand |
|-------|-------------|-------------|-------------|-------|-----------|-------|
|       |             | Theory Exam | Assignments | Total |           | Total |
|       | Course 5    | 70          | 30          | 100   | 50        | 150   |
| 2     | Course 6    | 70          | 30          | 100   | 50        | 150   |
| 3     | Course 7    | 70          | 30          | 100   | 50        | 150   |
| 4     | Course 8    |             | 30          | 100   | 50        | 150   |

**M.Sc II year**

### **XXI. GENERAL INFORMATION**

## **1. CHANGE / TRANSFER OF THE REGIONAL CENTRE (R.C) / LEARNER SUPPORT CENTRE (LSC)**

The following is the procedure for change/transfer of R.C/LSC:

- a) The change of R.C/LSC is done only **once during the minimum duration** of any programme at the **University headquarter only.**
- b) The reasons such as change of place on account of marriage, employee on transfer, etc., may be considered. However, no transfer of R.C/LSC shall be recommended without any valid reason and without documentary evidence.
- c) No transfer of R.C/LSC shall be entertained within the twin cities of Hyderabad/ Secunderabad and also the adjacent or closeby R.Cs/LSCs.
- d) Students who seek re-admission or re-enrollment to the Programme are not eligible for transfer of R.C/LSC after the re- admission is granted.

#### **2. RE-ADMISSION PROVISION**

Students who couldn't complete the programme within the maximum duration can take readmission as per the norms of the university in vogue at that time. R.C/LSC will not be changed for students seeking re-admission.

## **XXII.MODE OF ADMISSION**

**The admission to PG Programmes of the University for the Academic Year 2022- 23, are subject to Government / UGC Guidelines. The mode of admissions to the university programmes will be displayed in the university website (www.braouonline.in) based on the Govt. instructions issued from time to time.**

The candidates seeking admission to university programmes may visit the website to confirm about the mode of admissions, at the time of taking admission.

#### **XXIII. IMPORTANT INSTRUCTIONS**

- i) The candidates have to read the admission notification carefully, to see their eligibility to a particular programme.
- ii) The candidate have to go through the prospectus carefully, to see their eligibility to a particular course and selection of study centres Based on the criteria mentioned in the prospectus, optionals in a particular couse have to be selected.

iii) The relevant certificates required for admission should be kept handy before proceeding to fill the admission form.

## **XXIV. HOW TO FILL THE PG I YEAR ONLINE ADMISSION REGISTRATION FORM 2022-23**

**[For Admission to M.A(Economics, History, Political Science, Public Administration, Sociology, Journalism and Mass Communication English, Telugu, Hindi, Urdu), M.Com, M.Sc (Psychology) and M.Sc. (Mathematics / Applied Mathematics, Botany, Chemistry, Environmental Science, Physics and Zoology].**

Enter into the portal of BRAOU ie., **www.braouonline.in**

Click on Registrations for PG I Year / PG Diploma / Certificate Programmes Online Admission Registration Form 2022-23. As you click all the PG I Year / PG Diploma / Certificate Programmes will appear on the Screen.

Click on the Programme to which you wish to register. For example, if you wish to study M.A. English, Click on M.A. English. If you are already a student of this University M.A. English I Year and wish to register for II Year, click on Registration for PG II Year Programmes and then click on M.A. English II year Registration. Similarly, the same procedure may be followed for other Programmes. Once you select or click on a Programme, the window opens (the blank Registration Form appears on the monitor). Start filling the Application Online by typing in some of the columns and selecting correct option in others. The stepwise process of filling application is as follows:

Column 1: Type your name as per SSC Certificate. If you have not studied SSC, then type your name as shown in the Bachelor's Degree Certificate.

> Type your Father's name as per SSC or if not studied SSC, type it, as recorded in Bachelor's Degree Certificate. Similarly, type your Mother's name.

Enter your Date of Birth as per SSC Certificate or other Certificate (Date of Birth once entered will not be changed.)

Similarly, click on the Gender, Marital Status to which you belong and fill up your Aadhar Number in the column.

- Column 2: Type your Address and enter your Mobile Number. Filling E-mail ID is optional.
- Column 3: Click on Programme of Study and select the Programme which you intend to study keeping in view the eligibility criteria.
- Column 4: Medium is automatically displayed on the monitor.
- Column 5: As you click on this column, the list of Study Centres offering the chosen programme will appear on the screen. Select the Study Centre by clicking, where you wish to study.
- Column 6: Click on the Religion to which you belong out of the religions displayed on the monitor.
- Column 7 : Click on the Social Status and select the Social Status to which you belong from the list provided i.e., SC, ST, BC-A, BC-B, BC-C, BC-D, BC-E and OC.
- Column 8 : Click to select the Employment Status from among the categories viz., Employed, Self-employed and Un-employed.
- Column 9: Click on Occupation and select the option to which you are associated with viz., House Wife, Agricultural Labourer, Labourer, Skilled Worker, Teacher, Businessman, Ministerial Service, Nurse, Defence and others.
- Column 10: On clicking this Column, the Qualification(s) relevant to pursue the programme of study will display on the monitor. Select the qualification which you possess. Select 'Regular Mode' or 'Distance Mode' through which you obtained Bachelor's Degree. In the same column, you find sub-columns for State of Study, University Studied and Marks Secured against the Total Marks. If you click on State of Study, you get a list of States on the monitor. Select the State in which you have studied your Bachelor's Degree. Similarly, click on the State of the University. As you click on it, you get a list of States in which the University is present. Similarly, click on the 'University Studied'. As you click on it, you get a list of Universities in the State. Select the University where you have studied your Bachelor's Degree. Then type the **marks secured** out of the **maximum marks**.
- Column 11: Select either 'YES' or 'NO' under Differently Abled head. If you click 'YES' then you will find category of Physically Challenged, Visually Challenged and Hearing Impaired. Select appropriate category to which you belong to.
- Column 12:Under this head, select the area in which you are residing i.e., Urban, Rural and Tribal.
- Column 13: In respect of Photo and Signature, put your passport size colour photograph along with your signature on a white paper, below the photo and scan it. The Photo and Signature should not exceed 50 KB and should be in .jpeg / .jpg format. Both of them shall be uploaded to the online Application.
- Column 14: At this stage you need to ensure that all the entries made in the above Application are true to the best of your knowledge. Only after ensuring yourself that all the entries made are correct, then only, click on 'Submit' and take print out of Application Form in two sets. The print out of the Application Form comes out with an Application Number; put your signature in the box provided on the left hand side below the declaration.

#### **XXV. ADMISSION PROCEDURE**

- i) Upload the Certificates : After filling the registration form, the self-attested copies of certificates as per the eligibility qualifications prescribed by the University are to be uploaded on the University webportal (www.braouonline.in). Each file should be less than 250 KB and should be in .jpeg / .jpg format. These include (1) Xth Pass Certificate (for verification of date of birth) (2) Caste Certificate (3) Certificates of eligible qualifications (4) Marks memos. Xerox copies of certificates being uploaded should be self attested. The registration form will have an undertaking which is to be signed by the student compulsorily.
- ii) Before submission of information, read the registration form, for confirmation of information being submitted to University. In case of any mistakes / corrections, use 'Edit' or 'Update' button before final submission.
- iii) Now click 'Final Submission' button, and also take a copy by using 'Print Application Form' button. The registration form should be downloaded by the candidate for future reference and for submission for R.C/LSC.

- iv) **Verification of Original Certificates at R.C/ LSC :** Students should get their original certificates verified at their R.C/LSC, well before the payment of tuition fee. The R.C/LSC. staff after verification of the certificates wiill confirm the admission of the student through SMS to the University. After confirmation of the same, from the university through SMS to the candidate, the candidate is allowed to pay thed tuition fee online or through Debit/Credit Card.
- v) Now the candidate is directed to proceed for payment of fee by clicking on ''Proceed to Payment'' button.
- vi) **Payment of Tuition fee:** The payment can be done through Debit Card / TS / AP Online Centre.
- vii) **Important instructions for payment of fee:** For payment of fee, visit https:// www.braouonline.in website. Use your own debit card for payment of fee. The university will not be responsible for failure in fee payment, when through paid debit cards of others.

In case of failure in payment of fee through debit card , you can pay the fee through TS / AP online centres.

To check whether the fee payment has been done properly, verify ''the fee payment receipt'' option in the university website.

Once the fee is successfully paid and receipt obtained, no further fee transaction will be possible.

The student should verify his account details, before payment of admission fee. The University does not refund the fee once paid, under any circumstances. Students can verify their fee payment details in the link https://www.braouonline.in/MISC/ paymentreceiptlogin.aspx. Download your fee payment receipt for further reference and the submission at study centre.

## **vii) Payment through Debit Card - Certain instructions**

- Fee payment should be completed with in 5 minutes.
- Candidate should have awareness on using debit card or they should take help from those who can help them in the use of debit card.
- The debit card should be readable.
- Student should be aware of the expiry date of the debit card that they intend to use for fee payment.
- z CVV number is seen on the back of the debit card.
- The mobile phone should be able to receive network signal for getting OTP.

#### **viii) Mode of Fee Payment**

If the students are unable to pay fee online at the time of filling the admission form, they can pay fee through debit card / credit card or TS / AP online centre. Visit https://www.braouonline.in/MISC/paymentdetails.aspx link for details about the payment of fee using your application number and captcha, and then click 'Submit' button.

#### **ix) Getting receipt after fee payment**

Visit https://braouonline.in/MISC/paymentreceipt/login.aspx. Give your application number and mobile number to obtain receipt for the fee payment rendered.

If a candidate has filled to pay the fee, he can view 'error message'. In such a case, the candidate should verify about the success of his/her payment in the link https:// www.braouonline.in/MISC/paymentreceipt/login.aspx and can try to pay fee again the next working day of university, during the working hours of the university.

In case of failure in fee payment, try fee payment on the next day.

#### **Additional Information**

Use 'Edit / Update' before submitting ''Final Submission'' in the admission registration form. If you are unable to upload all your certificates at one time, use ''Login Form'' for uploading certificates. Use application number, mobile number and captcha ''Upload documents login'' for uploading certificates.

#### **x. Self Declaration form to be submitted by the candidate to the University**

"I have read throughly the eligible qualifications required for admission to the programme in Dr. B.R. Ambedkar Open University. I possess the required qualifications prescribed by the University. I have submitted relevant and truthful information.

In case of any false information submitted to the university with regard to qualifications or any other information. I am willing to forfeit my candidature to the programme at any point of time". Further, I will not ask for refund of my tuition fee.

## **Submission of Registration form and Xerox Copies of Eligible Qualification Certificates at R.C/LSC.**

A copy of the original registration form, fee payment receipt along with a set of xerox copies of certificates of eligible qualifications requied for admission to the programme should be submitted at the study centre.

### **XXVI. INSTRUCTIONS**

- 1. It is instructed to the candidate has to download the identity card from the university website.
- 2. Candidate is also advised to keep a printed copy of Application Form along with Fee Receipt till the programme is completed and all certificates are taken from the University.

## ৷**పవేశ** విదానం

(పభుత్వ నిబంధనలు మరియు యు.జి.సి. నిబంధనలననుసరించి డా॥ బి.ఆర్. అంబేద్కర్ సార్వ@క విశ్వవిద్యాలయం 2022-23 సంవత్సరానికి ప్రవేశాలకు అవకాశం కల్పిస్తుంది. విశ్వవిద్యాలయంలో ప్రవేశాలకు సంబంధించిన సమాచారం యూనివర్నిటీ వెబెసైట్లో (www.braouonline.in) పెట్టడం జరుగుతుంది. అభ్యర్శలు నిర్దేశింపబడిన (పవేశ విధానాలను గమనించి, తదనుగుణంగా పీజి కోర్సులలో (పవేశాని) పొందవచ్చును.

#### ముఖ్య సూచనలు

- యూనివర్నిటీ (పవేశ (పకటనను జాగ్రత్తగా చదివి, మీరు ఏ కోర్చులో (పవేశానికి అర్హులో సరి చూసుకోండి.  $1<sub>1</sub>$
- మీరు (పాస్ పెక్టస్టేను జాగ్రత్తగా చదివి, మీ అర్హతలననుసరించి, కావలసిన కోర్సును మరియు అధ్యయన  $2.$ కేంద్రాన్ని ఎన్నుకోవలసి ఉంటుంది. అలాగే ప్రాస్ట్ పెక్టస్ట్ ఇవ్వబడిన నియమాలననుసరించి, మీరు ఎన్నుకున్న కోర్సులో ఐచ్చికాంశాలను ఎన్నుకోవలసి ఉంటుంది.
- అవసరమైన అర్హతా పత్రాలను దగ్గర ఉంచుకుని, అప్లికేషన్ ఫారంను నింపడానికి సిద్ధంకండి. 3.

ఆన్**లైన్**లో PG I Year (2022-23) కు రిజి(స్టేషన్ చేసుకునే విధానం

[For Admission to M.A(Economics, History, Political Science, Public Administration, Sociology, Journalism and Mass Communication, English, Telugu, Hindi, Urdu), M.Com, M.Sc (Psychology) and M.Sc. (Mathematics / Applied Mathematics, Botany, Chemistry, Environmental Science, Physics and Zoology]

మొట్టమొదట BRAOU పోర్టల్లోకి ఇంటర్నెట్ ద్వారా (పవేశించాలి. ఆ పోర్టల్ సైట్ కు గాను www. braouonline.in అని టెప్ చేయాలి.

55 هِ: 22-222 PG I Year / PG Diploma / Certificate Programmes Online Registration Form 2021-22 చేయండి. అలా క్రిక్ చేయగానే PG I Year, PG Diploma, Certificate Programmes అన్నీ మానిటర్ పై కనబడతాయి.

మీరు ఏ ప్రోగ్రాం చదవాలనుకుంటున్నారో, ఆ ప్రోగ్రాంపై క్లిక్ చేయండి. ఉదాహరణకు, మీరు M.A. ఇంగ్లీషు చేయాలనుకుంటే, M.A. English I Year Registration పై క్లిక్ చేయండి. అలాగే, మీరు ఈ విశ్వవిద్యాలయంలో M.A. English I year చదివి ఉండి, II Year చేయాలనుకుంటే, PG II Year Registration సై క్లిక్ చేయండి. అదే విధంగా M.Sc., M.Com తదితర (పోగ్రాములకు కూడా ఈ విధానానే) అనుసరించండి. ఒకసారి (పోగాంను ఎంపిక చేసుకుని దానిపై క్లిక్ చేయగానే ఆ (పోగాముకు సంబంధించిన అప్లికేషన్ ఫాం మానిటర్పై వస్తుంది. ఆ అప్లికేషన్లోని కాలమ్లలో టైప్ చేయడం ద్వారా కొన్నింటిని, select చేసుకోవడం ద్వారా కొన్నింటిని పూర్తి చేయండి. అప్లికేషన్ను పూర్తి చేసే విధానాన్ని కింద వివరించడమైనది.

కాలమ్ 1: SSC లో మీ పేరు ఎలా ఉందో అలా మీ పేరును ఈ కాలమ్**లో టెప్ చేయండి. ఒక వేళ మీ**రు SSC చదివిన వారు కానట్లయితే, డిగ్రీ సర్టిఫికేట్లో మీ పేరు ఎలా ఉందో అలా టైప్ చేయండి.

అదే విధంగా తంఁడి పేరును, తలి పేరును టెప్ చేయండి.

ఇక మీ పుట్టిన తేదీని SSC (పకారం లేదా మరేదైనా సర్టిఫికేట్ (పకారం టైప్ చేయండి. (పుట్టిన తేదీని జాగ్రత్తగా టైప్ చేయండి. దీనిని ఎట్టి పరిస్థితులలోనూ మార్చడం జరగదు).

అలాగే, మీ Gender కు సంబంధించి, Marital Status కు సంబంధించిన వాటిలో సరెన దానిపె కిక్ చేయండి. అలాగే ఆధార్ నెంబర్ను నింపండి.

కాలమ్ 2: ఈ కాలమ్లో మీ అఁడస్ను, మొబెల్ నెంబరును టెప్ చేయండి. మీకు E-mail ID ఉంటే దానిని కూడా టెప్ చేయండి.

- కాలమ్ 3: Programme of Study పై క్లిక్ చేసి, వాటిలో ఒక దానిని మీకున్న విద్యార్హతలను దృష్టిలో ఉంచుకుని select చేయండి.
- కాలమ్ 4: మీరు ఎంపిక చేసుకున్న ప్రొగామును బట్టి, Medium దానంతట అదే వస్తుంది.
- కాలమ్ 5: ఈ కాలమ్మ్ క్లిక్ చేయగానే, మీరు ఎంపిక చేసుకున్న (పొగ్రాం ఏయే స్టడీ సెంటర్లలో ఉందో, ఆ జాబితా మొత్తం వస్తుంది. వాటిలో మీరు చదవదలచుకున్న స్టడీ సెంటర్ప్ట్ క్లిక్ చేయండి.
- కాలమ్ 6: మానిటర్ పై కనిపించే Religion లో మీరు దేనికి చెందిన వారైతే దానిపై క్లిక్ చేయండి.
- కాలమ్ 7: ఈ అంశంపై క్లిక్ చేయగానే వివిధ సామాజిక వర్గాలు అంటే S.C., S.T., BC-A, BC-B, BC-C, BC-D, BC-E, OC లు వస్తాయి. వాటిలో మీరు దేనికి చెందిన వారైతే దానిపై మళ్లీ క్లిక్ చేయండి.
- కాలమ్ 8: ఉద్యోగ స్థితి (Employment Status) కి సంబంధించి అంటే Employed, Self-Employed, Unemployed లలో ఏదో ఒక దానిని ఎంపిక చేసుకోండి.
- కాలమ్ 9: వృత్తి (Occupation) కి సంబంధించి క్లిక్ చేయగానే, గృహిణి, వ్యవసాయ కూలీ, కూలీ, నైపుణ్య శామికుడు, ఉపాధ్యాయుడు, వ్యాపారస్మడు, మినిస్టీరియల్ సర్వీస్, నర్నులు, రాజకీయ నాయకుడు, రక్షణ, ఇతరులు వస్తాయి. వాటిలో మీరు దేనికి చెందినవారైతే దానిపై క్లిక్ చేయండి.
- కాలమ్ 10: ఈ కాలమ్పై కిక్ చేయగానే మీరు ఎంపిక చేసుకున్న ప్రోగాంలో చేరేందుకు కావలసిన విద్యార్థులన్నీ మానిటర్సై కనబడతాయి. మీకు ఉన్న విద్యార్హతలపై క్లిక్ చేయండి. మీరు అర్హత పొందిన డిగ్రీ (పోగ్రామును రెగ్యులర్ విధానంలో చదివారా? దూర విద్యా విధానంలో చదివారా? సరైన దానిపై క్లిక్ చేయండి. అదే కాలమ్లో మీకు State of Study, University Studied, మొత్తం మార్కులకు గాను పొందిన మార్కుల సబ్కాలమ్న్ ఉంటాయి. మీరు State of Study పై క్లిక్ చేయగానే వివిధ రాష్ట్రాల ేపెర్లు మానిటర్ పై కనిపిస్తాయి. వాటిలో మీరు బ్యాచిలర్ డిగ్రీ ఏ రాష్ట్రంలో చదివారో ఆ రాష్ట్రంపై క్లిక్ చేయండి. అలాగే University Studied సై క్లిక్ చేయగానే వివిధ యూనివర్సిటీల జాబితా వస్తుంది. వాటిలో మీరు ఏ యూనివర్సిటీలో చదివారో ఆ యూనివర్సిటీపై క్లిక్ చేయండి. **అలాగే తరువాత** బ్యాచిలర్ డిగ్రీలోని మొత్తం మార్కులకు గాను మీరు పొందిన మార్కులను టైప్ చేయండి.
- కాలమ్ 11: మీకు 'Differently Abled' (అంగవైకల్యం) అనే అంశం కింద Yes / No లు ఉంటాయి. మీరు ఒకవేళ వైకల్యాన్ని కలిగి ఉన్నట్లయితే Yes పై, లేనిచో No పై క్లిక్ చేయండి. ఒకవేళ Yes పై క్లిక్ చేసినట్లయితే, Physically Challenged, Visually Challenged, Hearing Impaired అనే మూడు అంశాలు వస్తాయి. వాటిలో మీరు దేనికి చెందుతారో దానిపై క్లిక్ చేయండి.
- కాలమ్ 12: Area of Residence (నివాస (పదేశం) అనే అంశం కింద Urban (పట్టణ), Rural (గ్రామీణ), Tribal (ఏజన్సీ ప్రాంతం) లలో ఏ ప్రాంతంలో నివాసముంటున్నారో ఆ ప్రాంతంపై క్లిక్ చేయండి.
- కాలమ్ 13: ఫొటో, సంతకం (Signature) కు సంబంధించి, మీ పాస్ పోర్ట్ సైజు కలర్ ఫొటోతో పాటు, ఒక తెల్లకాగితంపై సంతకం చేసి, ఫొటో దిగువ భాగాన పెట్టి దానిని scan చేయండి. ఫొటో మరియు సంతకం ఫైల్ 50 కె.బి.కి మించి ఉండరాదు. .jpeg / .jpg ఫార్మాట్లో ఉండాలి. ఆ రెండింటిని online application & Upload adoo&.
- కాలమ్ 14: ఈ దశలో Application లో పూరించిన వివరాలని సరిగా ఉన్నాయో లేదో నిర్ధారించుకోండి. అన్నీ సరిగ్గానే చేశామని నిర్ధారించుకున్న తర్వాత 'Submit' పై క్లిక్ చేయండి. దాని థింటు కాపీలను రెండింటిని తీసుకోండి. ఈ సింటు కాపీలు ఒక అప్లికేషన్ నెంబరుతో సింటు అవుతాయి. వాటిపై

Declaration కింద ఎడమ చేతి వైపు ఉన్న బాక్స్లో మీ సంతకాన్ని చేయండి. కలర్ ఫొటోను అపికేషన్ ఫాంలో ఉన్న 'బాక్స్' కాలమ్లో అతికించండి.

## అడ్మిషన్ ప్రకియ

10వ తరగతి (SSC) ఉత్తీర్ణతా సర్టిఫికేట్ (జనన ధృవీకరణ కొరకు) (2) కుల ధృవీకరణ సర్టిఫికేట్ (3) మీరు ఎన్నుకున్న కోర్సుకు, మీ అర్హతను తెలిపే సర్టిఫికేట్లు, మార్క్స్ మెమోలు, వీటి జిరాక్సు కాపీలపై మీ స్వీయ దస్తూరితో సంతకం చేసి (Self Attested) "Choose files to Upload" అనే బటన్ను క్లిక్ చేయడం  $\sigma$ ్వరా అస్లోడ్ చేయండి. (పతి ఫైల్ 250 KB కు తక్కువగా పరిమాణం ఉండాలి. మరియు .jpeg / .jpg ఫార్మాట్లో ఉండాలి. రిజిగ్టేషన్ ఫారంలో క్రింద ఉన్న యూనివర్నిటీ నిబంధనల అంగీకారప(తాని) (undertaking) విద్యార్ధి జాగ్రత్తగా చదవాలి. తరువాత వాటికి అంగీకరించినట్లు, తెలిపే చెక్ బాక్సులపై **85 చేయాలి.** 

ఆఖరిగా మీ నమాచారాన్ని పంపించే ముందు ఒకసారి వాటిని మళ్ళీ చదివి, సమాచారాన్ని మళ్ళీ నిర్ధారించుకొనుటకు, మీ యొక్క ఫారంలో తప్పులు / సవరణలు ఉంటే "ఎడిట్" లేదా "అప్**డేట్" ఆ**షన్ ద్వారా సరిచేసుకోండి. "Final Submission" బటన్మ్ క్లిక్ చేసిన తరువాత, మీ అప్లికేషన్ ఫారం యొక్క సింటవుట్న "Print Application Form" అనే ఆషన్ పై క్లిక్ చేయండి.

 $\omega$ ్యాషన్ ఫీజు చెల్లింపు: డెబిట్ కార్మ / (కెడిట్ కార్మ లేదా TS / AP ఆన్ఆైన్ కేంద్రాల ద్వారా.

## ఫీజు చెల్లించడంలో ముఖ్యాంశాలు

విద్యార్ధి డెబిట్ కార్మ / క్రెడిట్ కార్మ ద్వారా లేదా TS / AP ఆన్ఆైన్ కేంద్రాల ద్వారా ఫీజు చెలించాలి.

ఫీజు చెల్లింపుకు https://www.braouonline.in వెబ్ సైట్ ను సందర్శించండి.

విద్యార్శలు వారి స్వంత డెబిట్ కార్మలను మాత్రమే చెల్లింపులకు వినియోగించాలి. వేరొకరి డెబిట్ కార్మలను వాడడం ద్వారా ఫీజు చెల్లింపులలో కలిగే వైఫల్యాలకు యూనివర్శిటీ బాధ్యత వహించదు. డెబిట్ కార్మ ద్వారా ఫీజు కట్టడంలో సఫలీకృతులు కాని పక్షంలో TS / AP ఆన్ఆలైన్ కేంద్రాలలో ఫీజు చెల్లించవచ్చును.

ఫీజు చెలింపు సరిగా జరిగిందో లేదో తెలుసుకోవడానికి యూనివర్నిటీ వెబ్ సెట్లో పెట్టబడిన రశీదు (Payment Receipt) ను సరిచూసుకోగలరు.

ట్యూషన్ ఫీజును విజయవంతంగా కట్టిన రశీదు పొందిన విద్యార్శల నుండి మళ్ళీ ఫీజు చెల్లింపుకు ఆస్కారం ఉండదు.

ఫీజు చెల్లింపుకు ముందుగా తమ అకౌంటుకు సంబంధించిన విషయాలను విద్యార్శలు సరిచూసుకోవాలి. ఎట్టి పరిస్థితులలోను ఏేసేవకైనను విద్యార్శలు కట్టిన ఫీజును విశ్వవిద్యాలయం వాపసు చేయదు. తాము చేసిన చెల్లింపులను విద్యార్శలు ఈ క్రింది లింక్ ను చూడడం ద్వారా నిర్ధారించుకోవచ్చును.

https://www.braouonline.in/MISC/paymentreceiptlogin.aspx

ఫీజు రశీదును డౌన్లోడ్ చేసుకొని భ్రదపరుచుకోండి.

#### డెబిట్ కార్తు దా్రా ఫీజు చెల్లించే విద్వార్తులు ఈ కింది విషయాల పట్ల అవగాహన కలిగి ఉండాలి.

ఫీజు చెల్లించడం (పారంభమైన 5 నిమిషాలలో పూర్తి కావాలి.

డెబిట్ కార్మ ద్వారా ఫీజు చెల్లించడంపై విద్యార్శలకు అవగాహన ఉండాలి. లేదా అవగాహన ఉన్న వారి సహాయం తీసుకోవాలి.

విద్యార్శలు డెబిట్ కార్మ నెంబరును చదవగలగాలి. నెంబరు కనపడని డెబిట్ కార్మలను వినియోగించరాదు. ముగింపు తేదీ దాటిన డెబిట్ కార్మలు వినిమయంలో ఉండవు. కనుక, వాటి ద్వారా చెల్లింపులు జరగవు. విద్యార్శలు గమనించగలరు.

సివివి నెంబరును (డెబిట్ కార్మ వెనకాల ఉంటుంది) తెలుసుకొని ఉండండి.

మీ మోబైల్ ఫోన్, బ్యాంకు నుండి వచ్చే OTP ని స్వీకరించే విధంగా ఉండాలి. అంటే ఫోన్ సిగ్నల్ బాగుండాలి.

## ఒరిజినల్ సర్టిఫికేట్ల ధృవీకరణ విధానం

పోగ్రాంలో రిజిష్టరు అయిన తరువాత, విద్యార్శలు తమ అధ్యయన కేంద్రాలలో తమ ఒరిజినల్ సర్టిఫికేట్లు చూపించి, వారిచే ధృవీకరింప చేసుకోవాలి. అందుకై విద్యార్శలు తమ ఒరిజినల్ సర్టిఫికేట్లు మరియు రిజిగ్టేషన్ ఫారం స్టింట్ అవుట్తో అధ్యయన కేంద్రాలను సందర్శించి, ఒరిజినల్ సర్టిఫికేట్ల దృవీకరింప చేసుకోవాలి. అధ్యయన కేంద్ర సిబ్బంది సర్టిఫికేట్లను గూర్చి నిర్ధారించుకున్న తరువాత వాటి గురించిన సమాచారాన్ని విశ్వవిద్యాలయానికి SMS ద్వారా తెలుపుతారు. ఈ నిర్ధారణ తరువాతనే విశ్వవిద్యాలయం, తమ వెబ్**పోర్టల్ నుండి మీకు SMS** పంపుతుంది. ఇప్పుడు మీరు ఫీజు కట్టడానికి అర్హులౌతారు.

#### ఫీజు చెల్లించే విధానం

- (i) అప్లికేషన్ ఫారం నింపిన వెంటనే విద్యార్శలు డెబిట్ కార్మ లేదా TS/AP ఆన్ఆైన్ కేంద్రాల ద్వారా ఫీజు చెల్లించవచ్చును.
- (ii) https://www.braouonline.in/MISC/paymentdetails.aspx లింక్ ను వాడి ఫీజు చెల్లించవచ్చును. అప్లికేషన్ నెంబరు, captcha పూర్తి చేసి "Submit" బటన్ పై క్లిక్ చేయండి.

#### ఫీజు చెల్లింపుకు రశీదు పొందడం

- $(i)$ https://www.braouonline.in/MISC/paymentreceipt/login.aspx అనే లింక్లో విద్యార్శలు తమ అప్లికేషన్ నెంబర్ మరియు మొబైల్ ఫోన్ నెంబరును ఇచ్చి తాము విజయవంతంగా చెల్లించిన ఫీజుకు రశీదును పొందవచ్చును.
- (ii) విద్యార్శలు ఫీజు చెల్లింపులో విఫలమైతే వారికి "Error Message" కనబడుతుంది. వారు తిరిగి మరునాడు (విశ్వవిద్యాలయం పనిచేసే దినాలలో) ట్యూషన్ ఫీజు చెల్లించవచ్చు. అయితే వారు అంతకు ముందు చెల్లించడానికి చేసిన ప్రయత్నం సఫలమైనదో లేదో తెలుసుకోవడానికి ఈ క్రింది లింక్లో పరీక్షించుకోవచ్చును.

https://www.braouonline.in/MISC/paymentreceipt/login.aspx

(iii) మీ ఫీజు చెల్లింపు ఒకే ప్రయత్నంలో విజయవంతం కాకపోతే, తిరిగి మరునాడు ప్రయత్నించవచ్చును.

#### అదనఫు సమాచారం

Edit / Update Form ను ఫీజు చెల్లింపుకు ముందుగా వినియోగించడం.

మీరు మీ అప్లికేషన్ ఫారంను "Final Submission" క్లిక్ చేయక ముందే, సమాచారాన్ని సరిచేసుకోవడానికి "Edit / Update" బటన్ తోడ్చడుతుంది. దీనిని తప్పక వినియోగించుకోగలరు.

## సరిఫికేటను అప్లోడ్ చేయడం

మీరు ఒకేమారు మీ సర్టిఫికేట్లను అప్లలోడ్ చేయలేకపోతే "Login Form" ను వినియోగించుకోండి. సర్టిఫికేట్ల

డౌన్లోడ్ కొరకు అప్లికేషన్ నెంబర్, మోబైల్ నెంబర్, Upload Document Login ను వినియోగించండి. విశ్వవిద్యాలయానికి విద్యార్ధి యొక్క స్వీయ ధృవీకరణ పత్రం (Undertaking) ఈ క్రింది విధంగా ఉంటుంది.

- $(i)$ నేను (పవేశాన్ని పొందగోరే (పోగ్రాంకు అవసరమైన అర్హతల గూర్చి క్షుణ్ణంగా చదివి, అర్థం చేసుకున్నాను.
- (ii) ఈ పోగాంకు సంబంధించి, నిర్ణీత విశ్వవిద్యాలయంచే నిర్ణయించబడిన అర్హతలను నేను కలిగి ఉన్నాను మరియు అట్టి సమాచారాన్ని ఇచ్చి ఉన్నాను.
- (iii) నేను ఇచ్చిన సమాచారంలో దోషాలు గాని, అసత్యాలు గాని ఉన్నచో డా॥ బి.ఆర్. అంబేద్కర్ సార్వ్యతిక విశ్వవిద్యాలయం నా యొక్క అభ్యర్ధిత్వాన్ని ఏ సమయంలోనైనను రద్దు చేయడానికి నేను అంగీకరిస్తున్నాను మరియు విశ్వవిద్యాలయం నేను కట్టిన ట్యూషన్ ఫీజు / లేదా ఇతర ఫీజులను వాపసు చేయమని కోరను.

#### $\mathbf{\hat{a}}$ ూచనలు $:$

- విద్యార్శలందరు తమ గుర్తింపు కార్మను (Identity Card) విశ్వవిద్యాలయం వెబ్సెట్ నుండి డౌన్లోడ్  $\mathbf{1}$ . చేసుకోవాలి
- విద్యార్శలందరూ వారు అధ్యయన కేంద్రంలో సమర్పించిన అప్లికేషన్ కాపీని, ఫీజు రశీదును ప్రోగాం  $2.$ పూర్తి అయి, విశ్వవిద్యాలయం నుండి సర్టిఫికేట్లన్నీ తీసుకునే వరకు తమ వద్ద భ్రదంగా ఉంచుకోవాలి.

ఫీజు చెల్లించిన తరువాత విద్యార్శలు రిజి<sub>(</sub>స్టేషన్ ఫారం <sub>(</sub>పింట్ అవుట్ మరియు కట్టిన ఫీజు రశీదు సింట్ అవుట్లతో, మరియు సర్టిఫికెట్ జిరాక్స్ కాపీలతో అభ్యాసకుల సహాయ కేంద్రాలను సందర్శించి, జిరాక్సు ప్రతులను అభ్యాసకుల సహాయ కేంద్రాలలో ఇవ్వాలి.

#### **Note: PG Science Programmes**

- A. The students who wish to study M.Sc Chemistry, Botany & Zoology, must have studied respective subjects at B.Sc level. However, for M.Sc Physics the candidate should have studied B.Sc with Physics and Mathematics as compulsory subjects at B.Sc level. Those who wish to study M.Sc. Environmental Science, must have studied B.Sc degree with Science or its equivalent.
- If any student is found to be not eligible for admission into the science programmes **B.** at the time of scrutiny of certificates, which shall be completed within 60 days from the last date of admissions in the respective academic year, the admission of such student may be cancelled and fee may be refunded after following the norms of the university.

#### XXVII. **ENCLOSURES**

The following copies of certificates have to be enclosed with the printed Application Form. These Certificates have to be verified with original certificates at the Study Centre.

- Copy of the Date of Birth Certificate a)
- b) Copy of the Degree Certificate and Memorandum of Marks of the Degree Examination.
- c) Copy of the Certificate of Caste (SC/ST/BC)

d) Copy of the Certificates in the case of Ex-Servicemen and Physically Challenged persons.

#### జతపరచవలసిన ప<sub>!</sub>తాలు

పూర్తి చేసిన (పింటెడ్ అప్లికేషన్ ఫారమ్తో పాటు (కింది సర్టిఫికేట్ల కాపీలను జతపరచాలి. వీటిని Original Certificates & అభ్యాసకుల సహాయ కేందంలో verify చేయించుకోవాలి.

- ఎ) జనన తేది ధృవీకరణ ప్రతం.
- బి) డిగ్రీ సర్టిఫికెట్ మరియు మార్కుల జాబితా ధృవీకరణ పత్రం.
- సి) కులం (ఎస్.సి./ ఎస్.టి./ బి.సి.) ధృవీకరణ పత్రం.
- డి) రిజర్వేషన్ కోటాలో వచ్చే వికలాంగులు, మాజీ సైనికోద్యోగులు, వారి సంబంధిత అధికారుల నుండి పొందిన ధృవీకరణ ప్రతిని జతపర్చాలి.

#### **XXVIII. For Registration to PG II Year**

Candidates have to register for PG II Year programme in the subsequent year of enrolment in PG I Year when the notification is given. If you wish to register for II Year PG Programme, click on PG II Year Registration form 2022-23. The window opens. Enter your Admission Number and Date of Birth in the respective columns. All the data relating to your admission will automatically display on the monitor. It is to be noted that the student who wish to register for M.Sc. (Mathematics) should choose their optionals. The Students of M.Sc Mathematics have to choose one of the optionals i.e., either A-Pure Mathematics or B- Applied Mathematics and after that only they have to take the printout of Application Form. The Students of M.Sc (Zoology) have to choose one of the optionals ie., either 8A - Applied Entomology or 8B - Applied Aquaculture and after that only they have to take the printout of Application Form.

All the students of PG II Year should note that the printouts are generated with an Application Number. On this Application Number only the student should pay the Fee either at any TS / AP Online Centre.

## <mark>ఓ.జి. రెండవ సంవత్సరం బ్రోగాము రిజి</mark>[స్టేషన్ చేసుకునే విధానం

వి.జి. మొదటి సంవత్సరంలో నమోదు చేసుకున్న సంవత్సరానికి, యూనివర్సిటీ నోటిఫికేషన్**ను అనుసరిం**చి ెరెండవ సంవత్సరం ఫీజు కటాైల్ని ఉంటుంది. పి.జి. రెండవ సంవత్సరం బో్గగాం రిజి్గేష్టషన్ చేసుకునేందుకు మానిటర్సై PG II Year Registration Form - 2022 - 23 సై క్లిక్ చేయండి. అప్పుడు మానిటర్సై కనబడే బాక్సులో మీ అడ్మిషన్ నెంబరు, పుట్టిన తేదీలను నింపండి. అప్పుడు మీకు పి.జి. మొదటి సంవత్సరానికి సంబంధించి అడ్మిషన్ వివరాలు మానిటర్పై కనబడతాయి. రెండు కాపీలుగా ట్రింట్ చేయండి. ఈ కాపీలు ఒక అప్లికేషన్ నెంబరుతో ట్రింటవుతాయి. ఈ అప్లికేషన్ నెంబరుతో ఏదేని TS / AP Online Centre లో అప్లికేషన్ ఫాంలో **బింటైన ఫీజును చెల్లించాలి.** 

M.Sc రెండవ సంవత్సరం Mathematics లో రిజి్స్టేషన్ చేసుకునే విద్యార్శలు A- Pure Mathematics లేదా B- Applied Mathematics ను ఆప్షనల్ సబ్జెక్నగా సెలక్ట్ చేసుకుని అప్లికేషన్ ఫాం ధ్రింటవుట్ను తీసుకోవాలి. M.Sc. రెండవ సంవత్సరం Zoology లో రిజి(స్టేషన్ చేసుకునే విద్యార్శలు 8A - Applied Entomology లేదా 8B - Applied Aquaculture ను ఆష్టనల్ సబ్జెక్నుగా సెలెక్ట్ చేసుకుని (పింటవుట్ తీసుకోవాలి.  $\,$  ఈ అప్లికేషన్ ఫాంలో ట్రింటయిన ఫీజును పైన తెలిపిన విధంగా చెల్లించాలి.

#### **Annexure - I**

#### **OTHER PROGRAMMES OF UNIVERSITY AND TUITION FEE PARTICULARS**

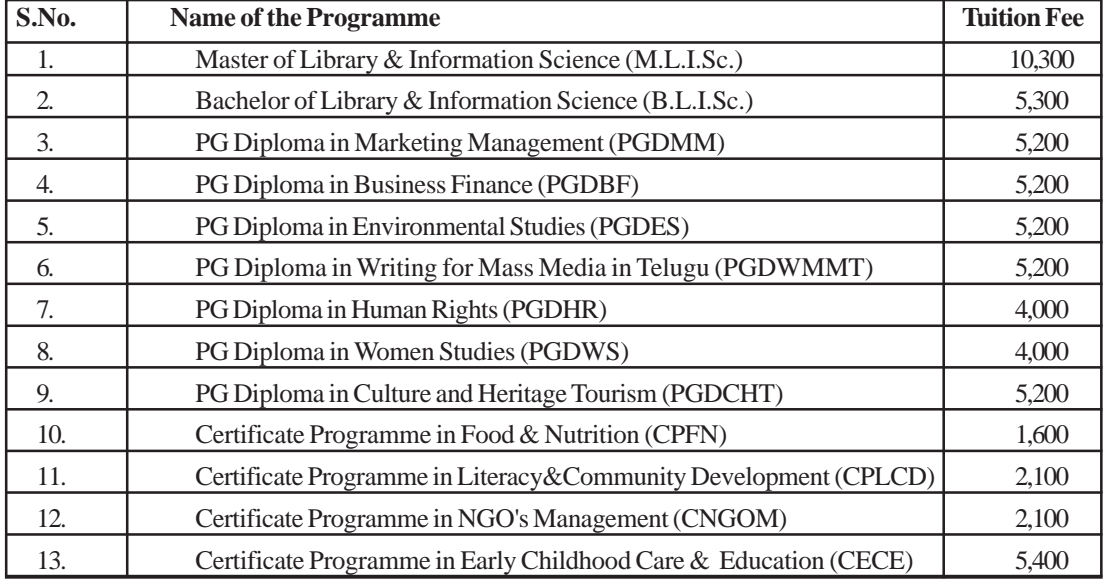

#### **I. M.LISc, B.LISc, PG Diplomas, Diploma & Certificate Programmes**

**Assignment submission for PG II Year:**

**From the year 2022-23, the University makes it mandatory for submission of all PG, II Year assignments online which are to be scanned through mobile and upload online in the university website www.braou.ac.in / www.braouonline.in. Further, it is informed that all assignments are evaluated by Controller of Examinations through DOES (Digital Onscreen Evaluation System) programming and necessary proforma and technical information will be provided by COE branch.**

## **Annexure - II**

## **GENERAL ENQUIRY**

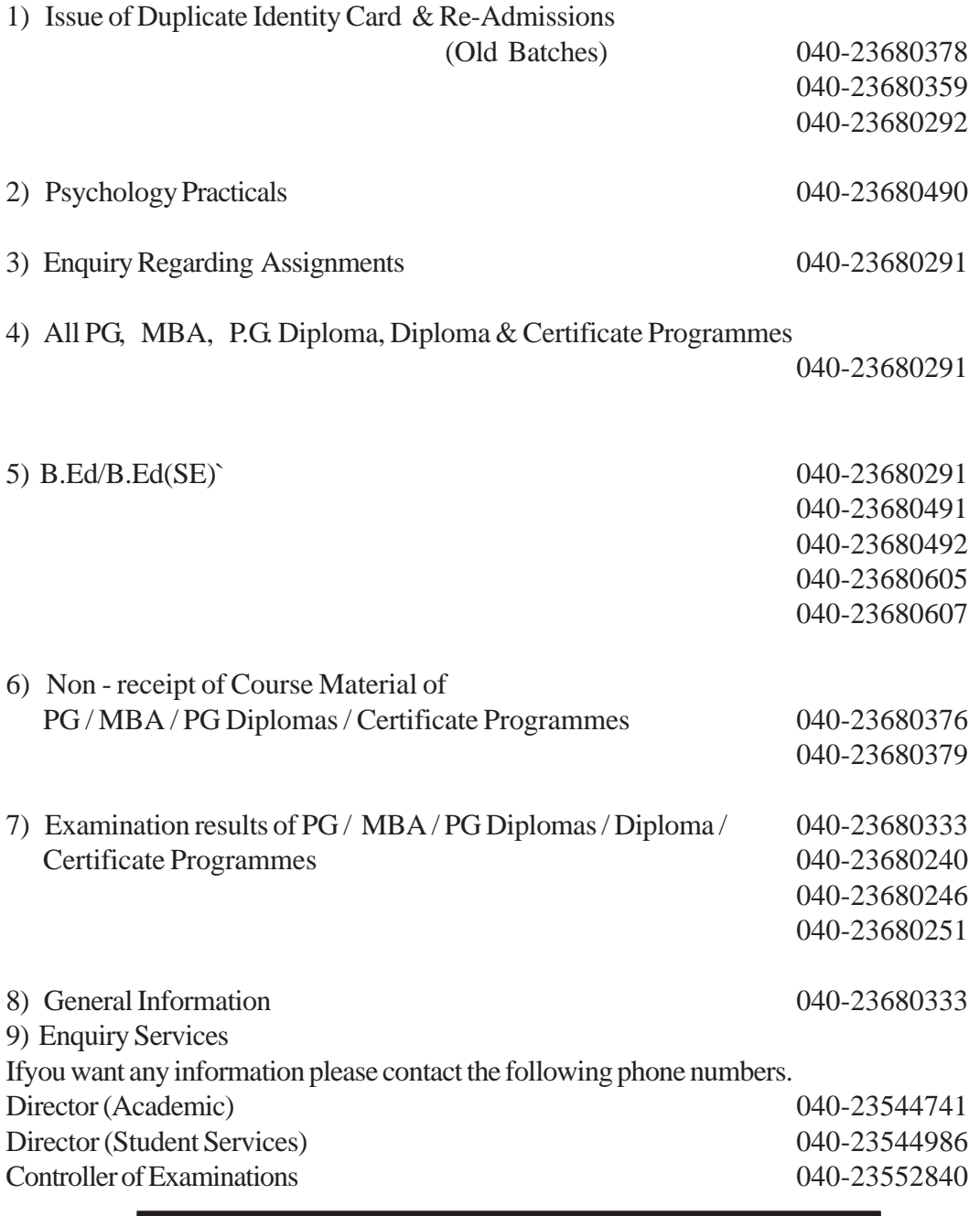

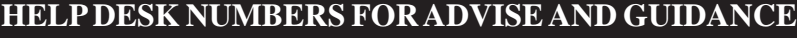

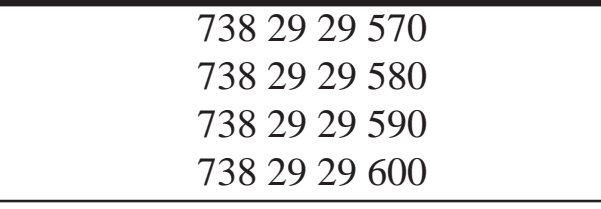

## **MODEL REGISTRATION FORM**

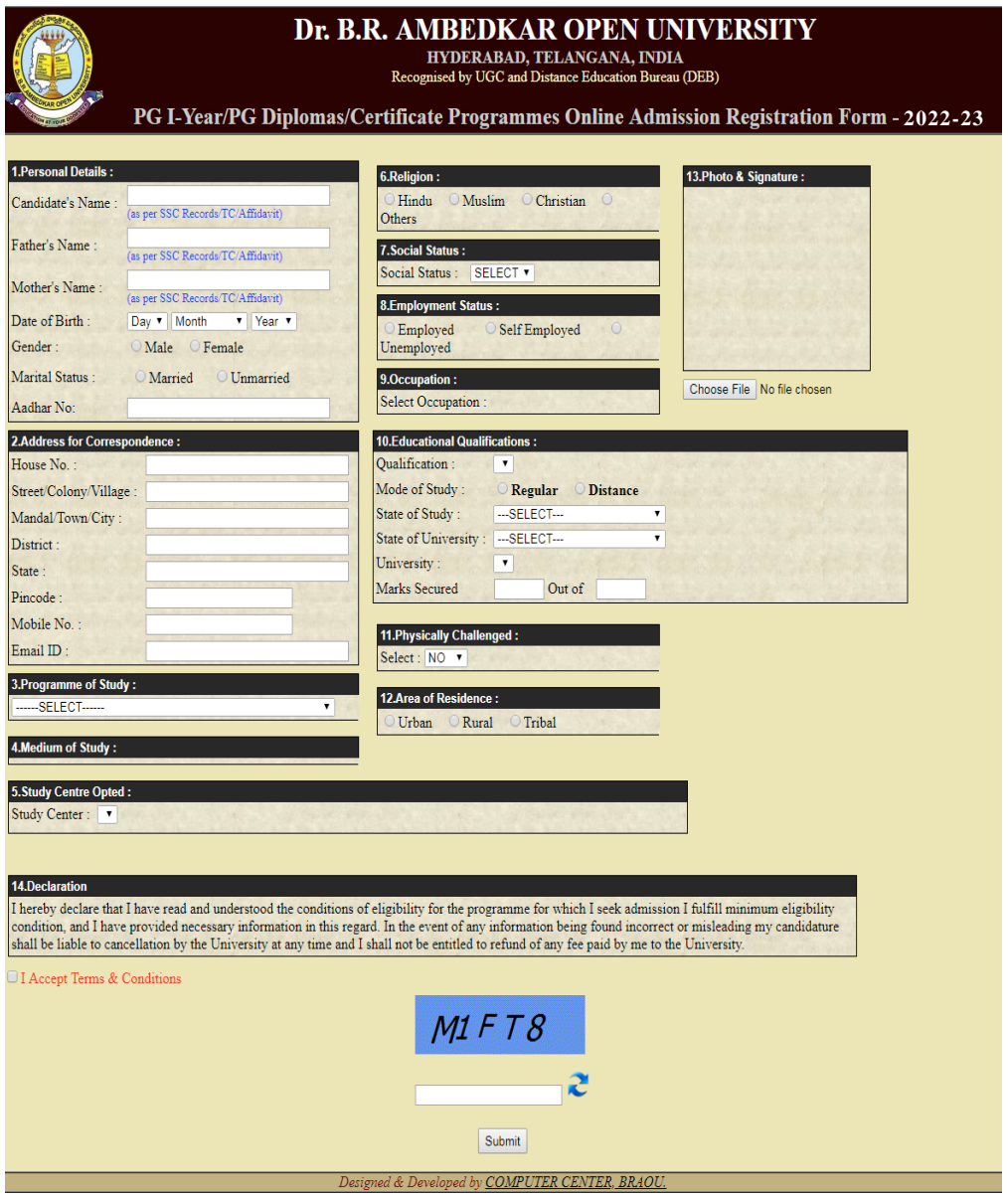

## Dr. B. R. Ambedkar Open University, Hyderabad **PROGRAMMES ON OFFER (2022-23)**

Phone: 040-23680 000 (25 Lines), Web: www.braou.ac.in, www.braouonline.in

#### (A) Research Programmes

Ph.D 15 Departments (2018)  $1.$ 

English, Hindi, Telugu, Commerce, Education, Chemistry, Environmental Science, Mathematics, Physics, Economics, History, Library and Information Science, Political Science, Public Administration and Sociology

## (B) Master's Programmes

- 1. M.A. Economics (Telugu Medium:1994)
- 2. M.A. History (Telugu Medium: 1995)
- 3. M.A. Political Science (Telugu Medium: 1993)
- 4. M.A. Public Administration (Telugu Medium: 1993)
- 5. M.A. Sociology (Telugu Medium: 2002)
- M.A. Journalism and Mass Communication (English Medium: 2018) 6
- 7. M.Sc. Psychology (English Medium: 2009)
- 8. M.A. English (2003)
- 9. M.A. Hindi (2008)
- 10. M.A. Telugu (2008)
- 11. M.A. Urdu (2010)
- 12. M.Sc. Mathematics (English Medium: 1993)
- 13. M.Sc. Applied Mathematics (English Medium: 1993)
- 14. M.Sc. Botany (English Medium:2008)
- 15. M.Sc. Chemistry (English Medium:2008)
- 16. M.Sc. Environmental Science (English Medium:2008)
- 17. M.Sc. Physics (English Medium:2008)
- 18. M.Sc. Zoology (English Medium:2008)
- 19. M.Com. (English Medium:2003)

#### (C) Post Graduate Diploma Programmes

- 1. P.G. Diploma in Writing for Mass Media in Telugu (1996)
- 2. P.G. Diploma in Environmental Studies (English Medium: 1996)
- 3. P.G. Diploma in Human Rights (English Medium: 2000)
- 4. P.G. Diploma in Women's Studies (English Medium: 2001)
- 5. P.G. Diploma in Culture & Heritage Tourism (English Medium : 2011)

## (D) Professional Programmes (Post Bachelor's Level)

- 1. Master's Degree in Business Administration (English Medium: 1993)
- Master's Degree in Business Administration (Hospital and Health Care Management) (English Medium:2008)  $\mathcal{D}$
- Master's Degree in Library & Information Science (English Medium: 1998)  $3.$
- Bachelor's Degree in Library & Information Science (English Medium: 1985, Telugu Medium: 2003)  $\overline{4}$
- Bachelor's Degree in Education (Telugu Medium:2008) 5.
- Bachelor's Degree in Education (Special Education) (English & Telugu Medium: 2009) 6.

#### (E) Bachelor's Degree Programmes

- 1. Bachelor of Arts (Telugu and English Media:1983, Urdu Medium:1995)
- 2. Bachelor of Commerce (Telugu and English Media: 1983)
- 3. Bachelor of Science (Telugu and English Media: 1983, Urdu Medium: 1996)

## (F) Certificate Programmes

- 1. Certificate Programme in Food and Nutrition (Telugu Medium: 1989)
- 2. Certificate Programme in Literacy and Community Development (Telugu Medium : 2011)
- $\overline{3}$ Certificate Programme in N.G.O. Management (Telugu Medium : 2011)
- Certificate Programme in Early Childhood Care and Education (English Medium: 2011)

## Note: Years in parentheses indicate the year of launching of the programme

# **UNIVERSITY AT YOUR DOORSTEP**

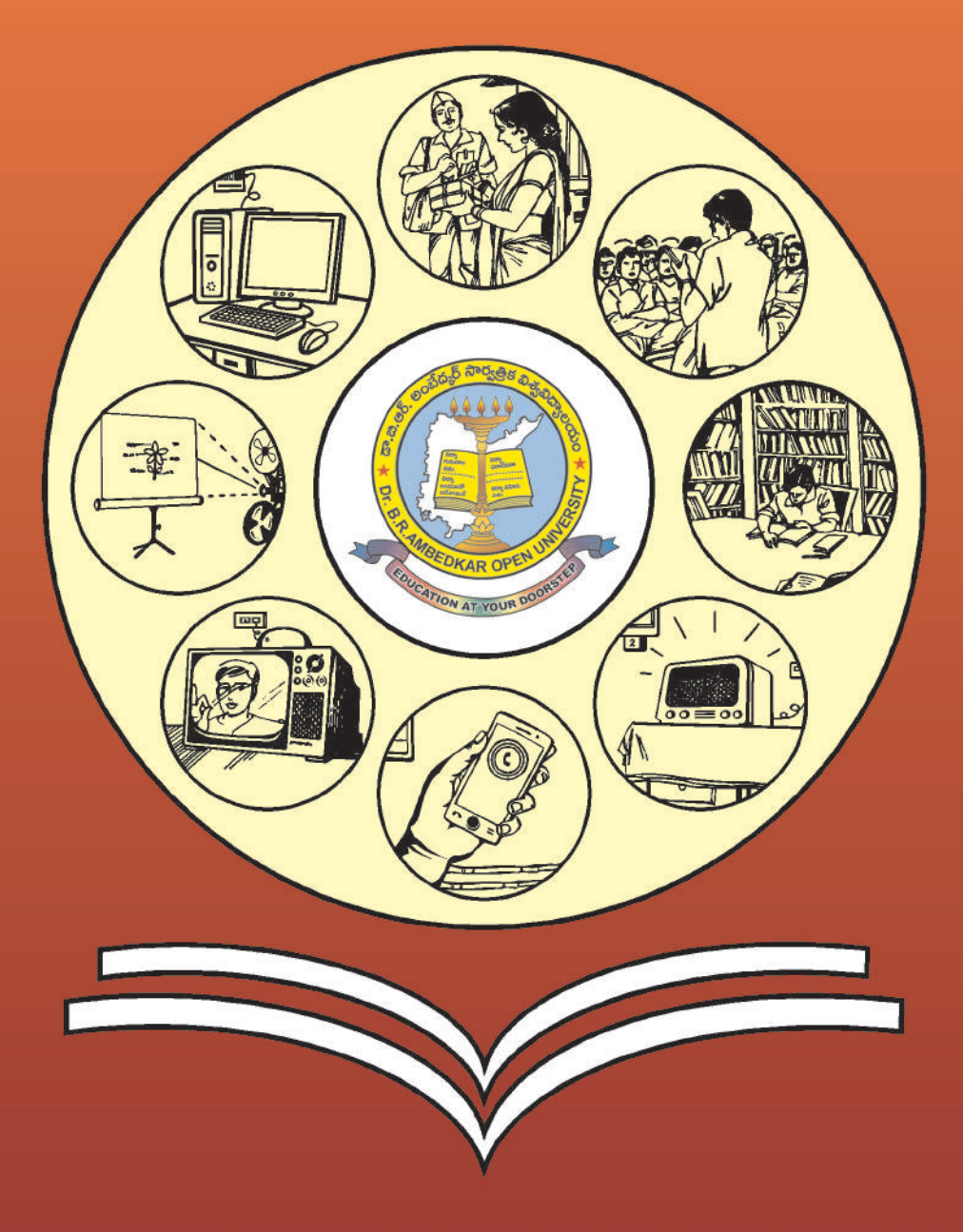

# Dr. B.R. AMBEDKAR OPEN UNIVERSITY

Prof. G. Ram Reddy Marg, Road No. 46, Jubilee Hills Hyderabad - 500 033, Telangana State, India Phone: 040-23680 000 (25 Lines) Web: www.braou.ac.in, www.braouonline.in